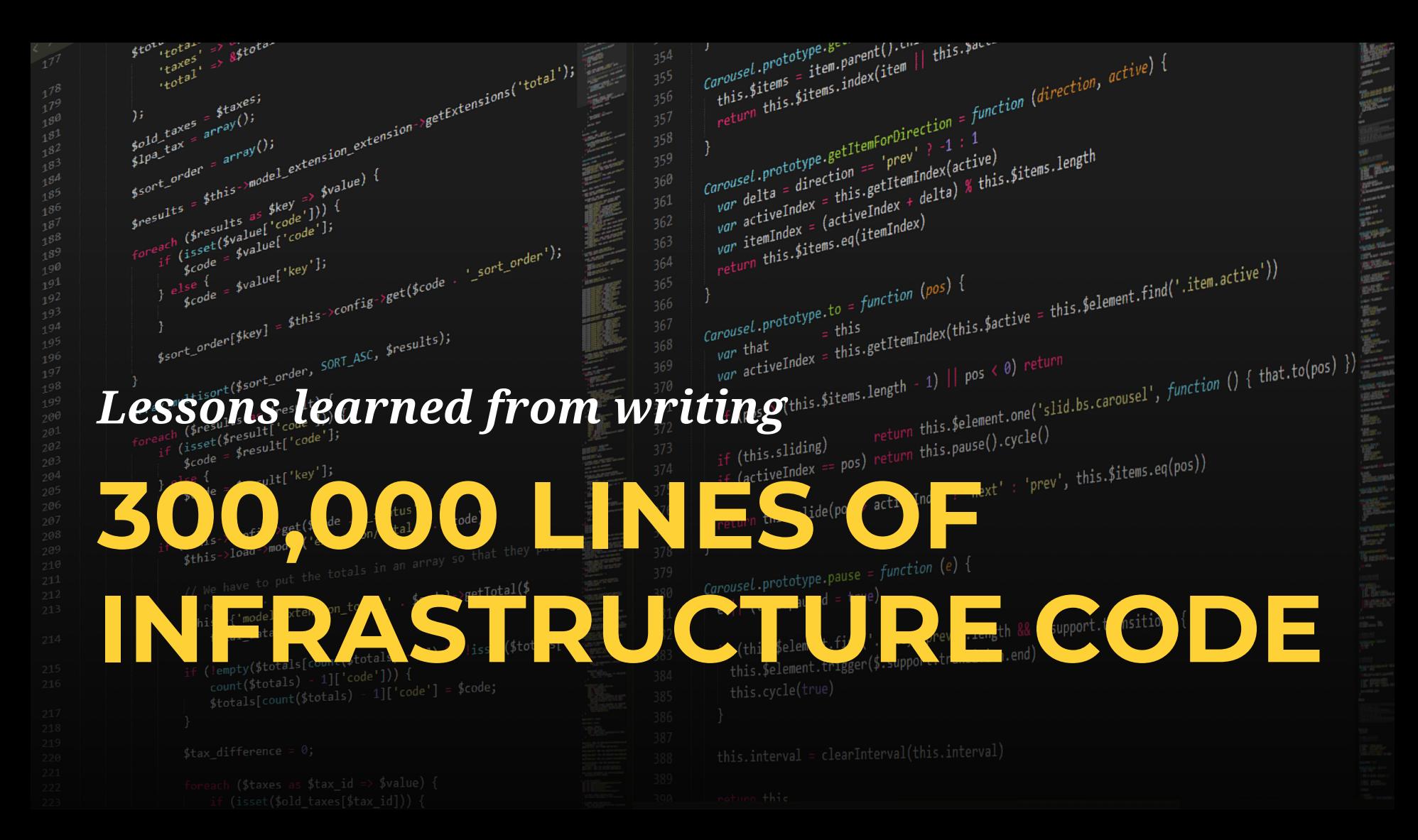

#### It's time for a confession:

#### DevOps is still in the stone ages

We are trying to build this...

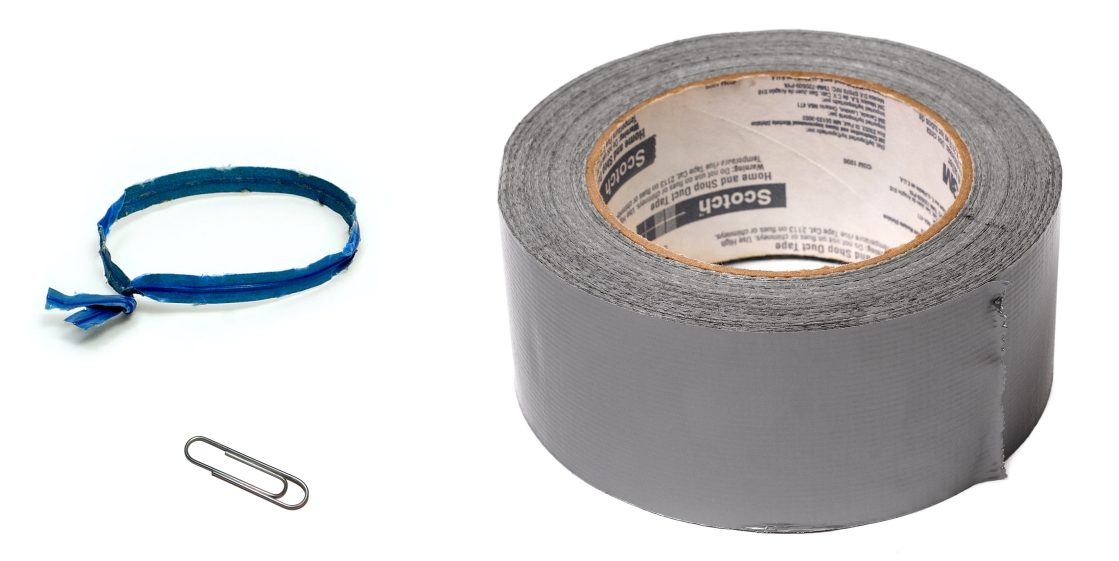

# **Using this.**

If you just read the headlines, it all sounds so cutting edge…

Kubernetes, Docker, serverless, microservices, infrastructure as code, distributed tracing, big data systems, data warehouses, data lakes, chaos engineering, zero-trust architecture, streaming architecture, immutable infrastructure, service discovery, service meshes, NoSQL, NewSQL, ChatOps, HugOps, NoOps, DevSecOpsLeanSREAgileWTFBBQ, …

## But to me, it doesn't *feel* cutting edge. It feels more like…

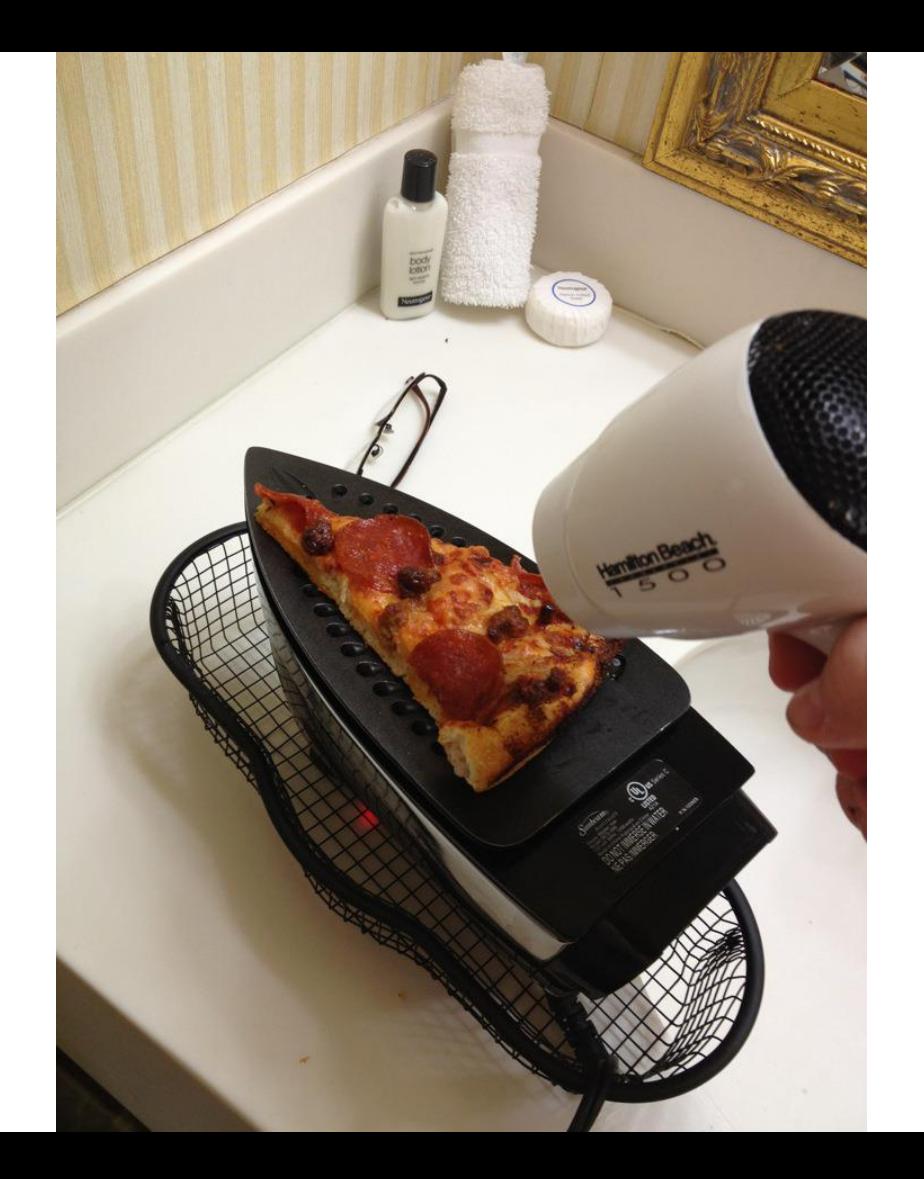

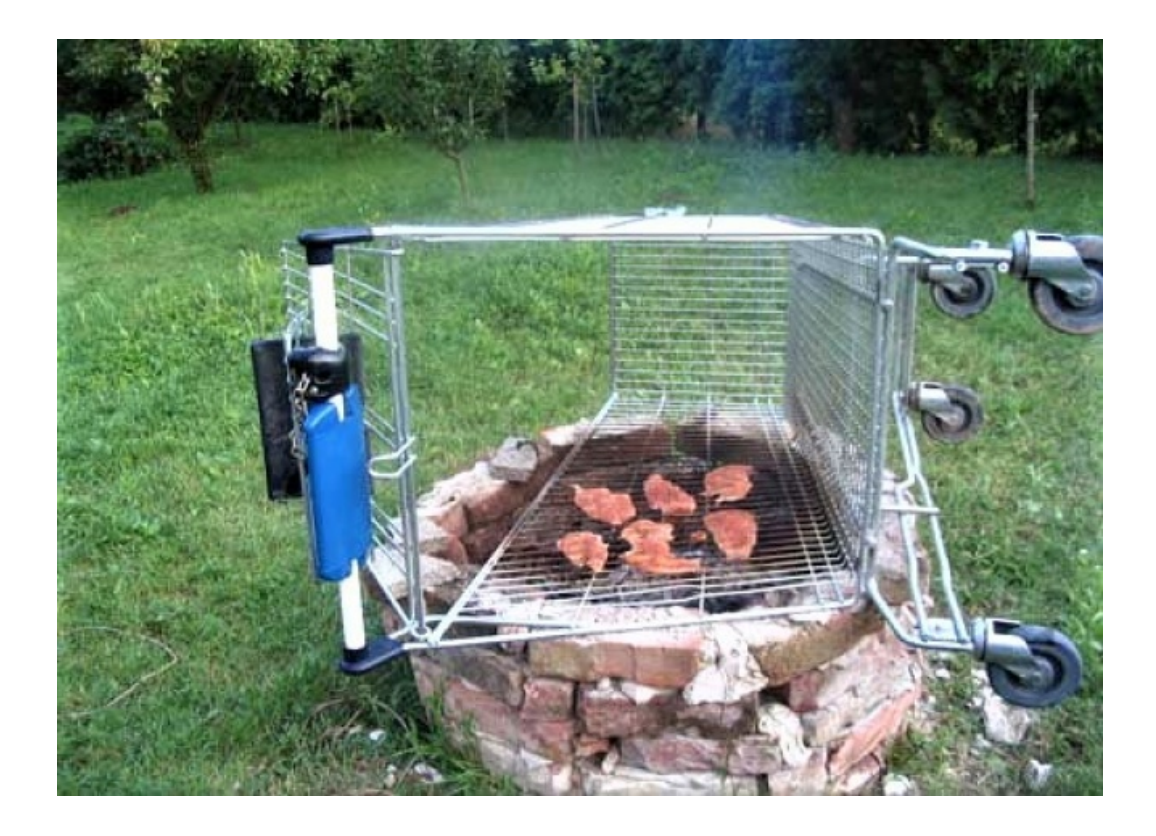

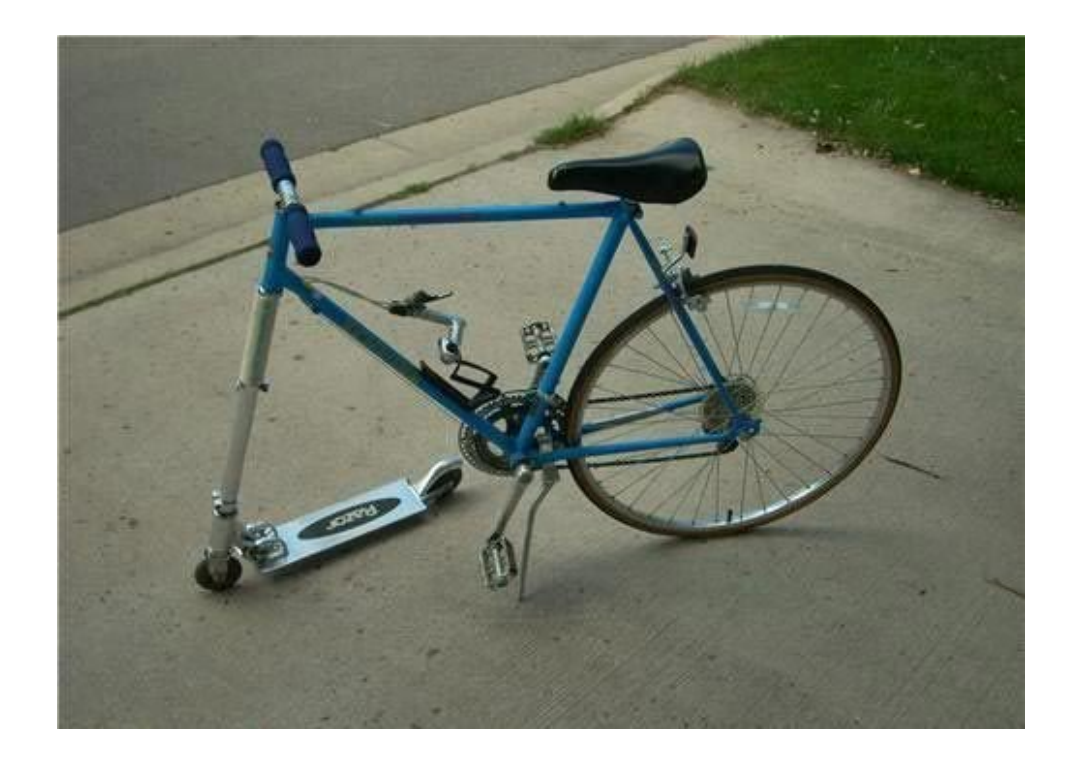

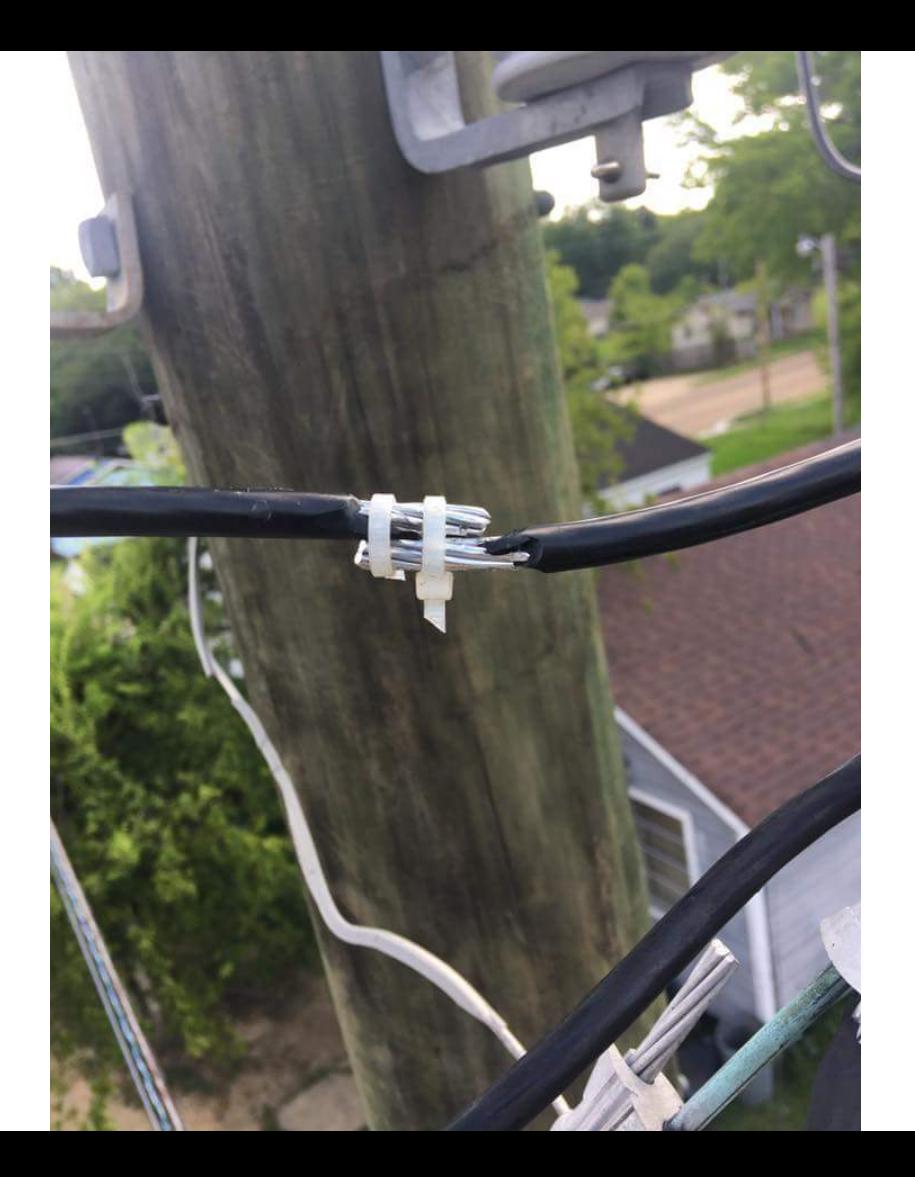

## Here's something we don't admit often enough:

#### Building production-grade infrastructure is hard.

#### And stressful.

#### And time consuming.

#### Some rough numbers:

#### Production-grade infrastructure

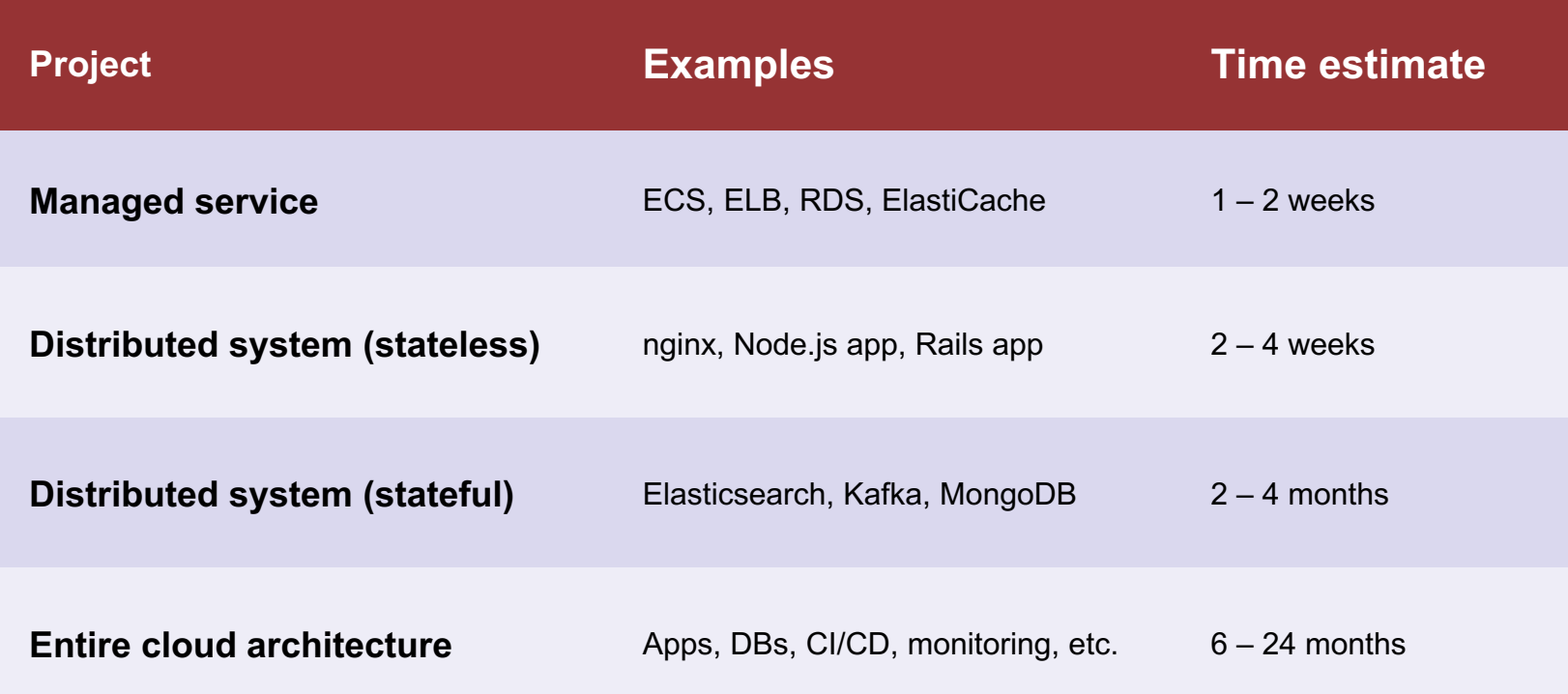

#### Fortunately, it's getting a little bit better

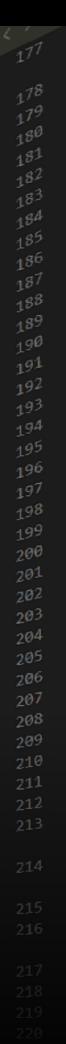

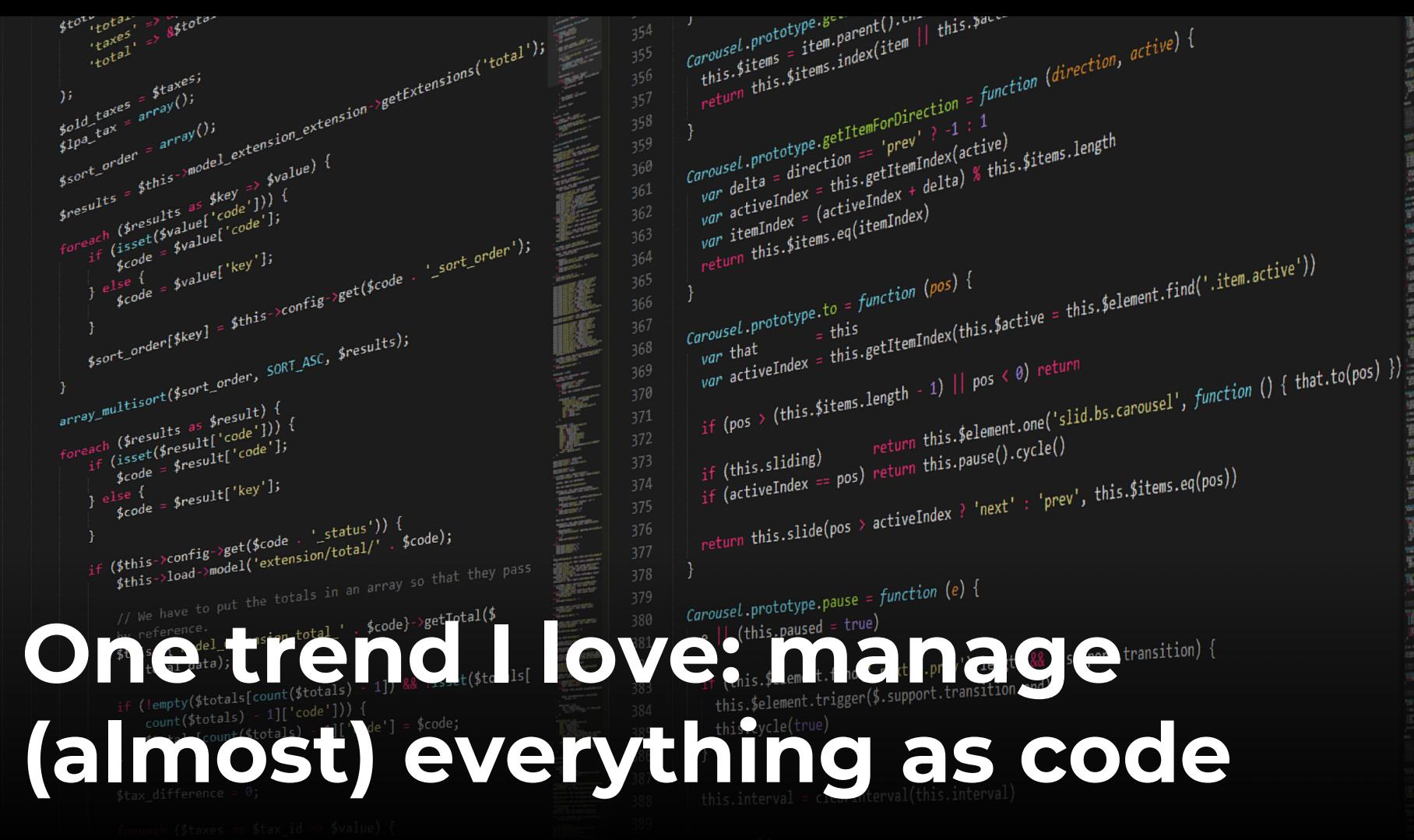

**Manual provisioning** à **Infrastructure as code** Manual app config **and Configuration files** Manual deployment  $\rightarrow$  Continuous delivery, eq(pos)) **Manual testing and**  $\rightarrow$  **Automated testing Manual DBA work → Schema migrations Manual specs and Specs** (BDD)

**Manual server config** à **Configuration management** Manual continuous and the state of the section of the section of the section of the section of the section of the section of the section of the section of the section of the section of the section of the section of the sec

 $\frac{1}{\text{Carousel.protype.g.}}$ 

 $\frac{1}{\text{Coroller}(\text{in}^2)}$ <br>  $\frac{1}{\text{Coroller}(\text{in}^2)}$  = item.parent().com<br>
this.pitems = items.index(item

sel.prototype.getmarent().cn=" this.pact"<br>sel.prototype.getmarent().cn=" this.pact"<br>"" this.pitems.index(item | this.pitems.index(item |

# The benefits of code:

- 1. Automation
- 2. Version control
- 3. Code review
- 4. Testing
- 5. Documentation
- 6. Reuse

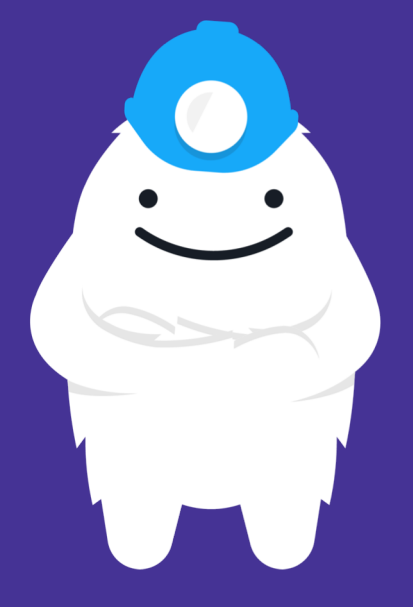

**At Gruntwork, we've created a reusable library of infrastructure code**

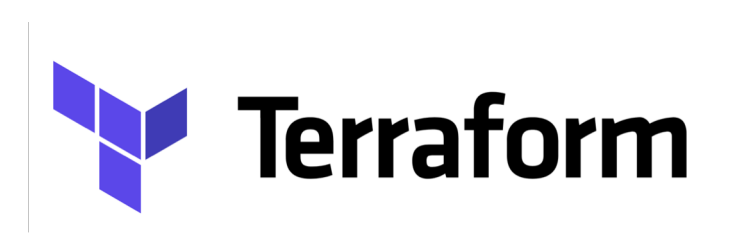

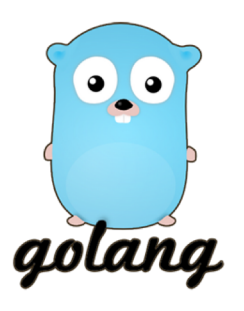

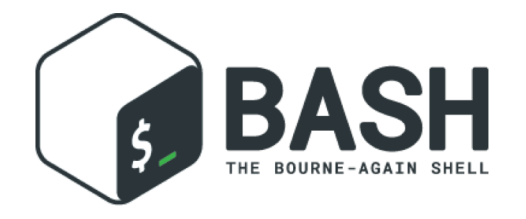

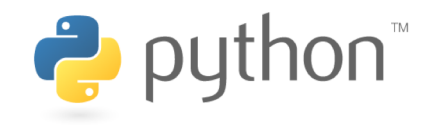

#### **Primarily written in Terraform, Go, Python, and Bash**

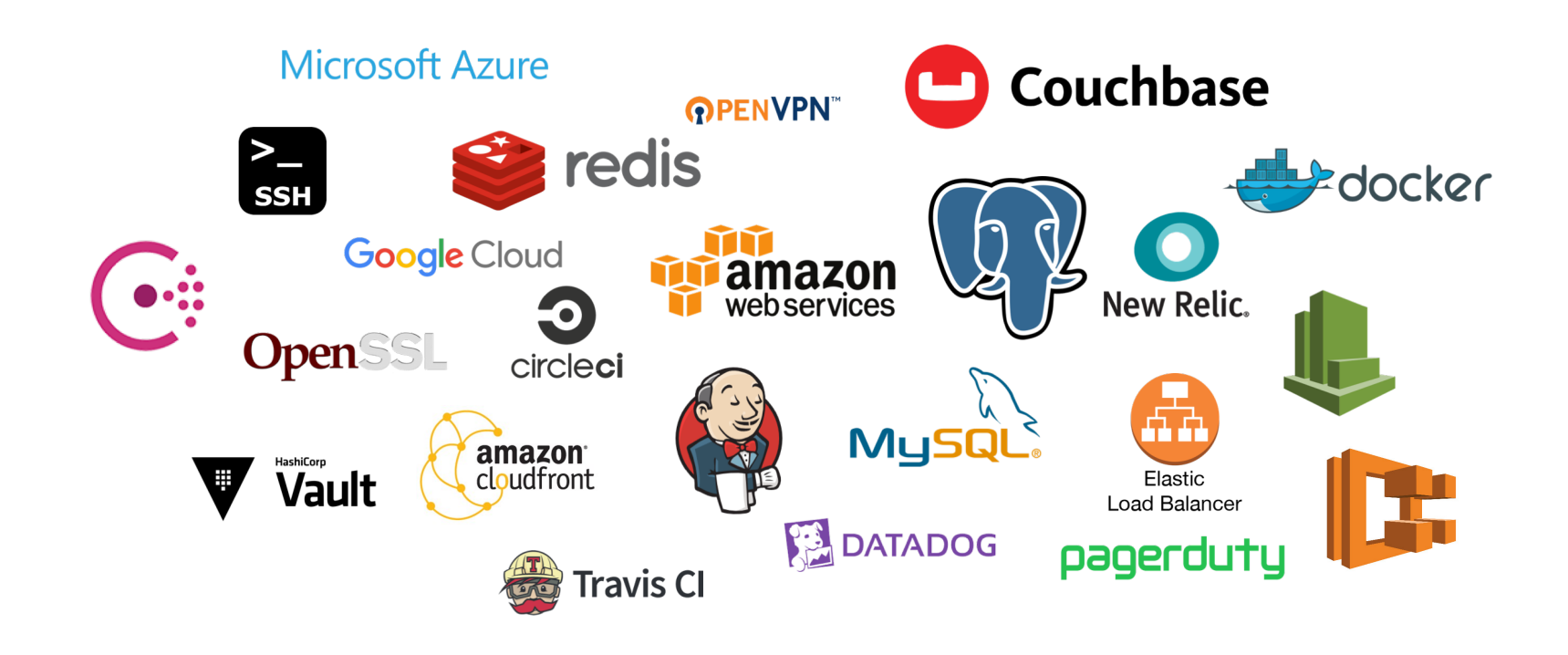

**Off-the-shelf, battle-tested solutions for AWS, Docker, VPCs, VPN, MySQL, Postgres, Couchbase, ElasticSearch, Kafka, ZooKeeper, Monitoring, Alerting, secrets management, CI, CD, DNS, …**

#### 3+ years of development. 300,000+ lines of code.

## In this talk, I'll share what we learned along the way!

# I'm Yevgeniy Brikman

**ybrikman.com**

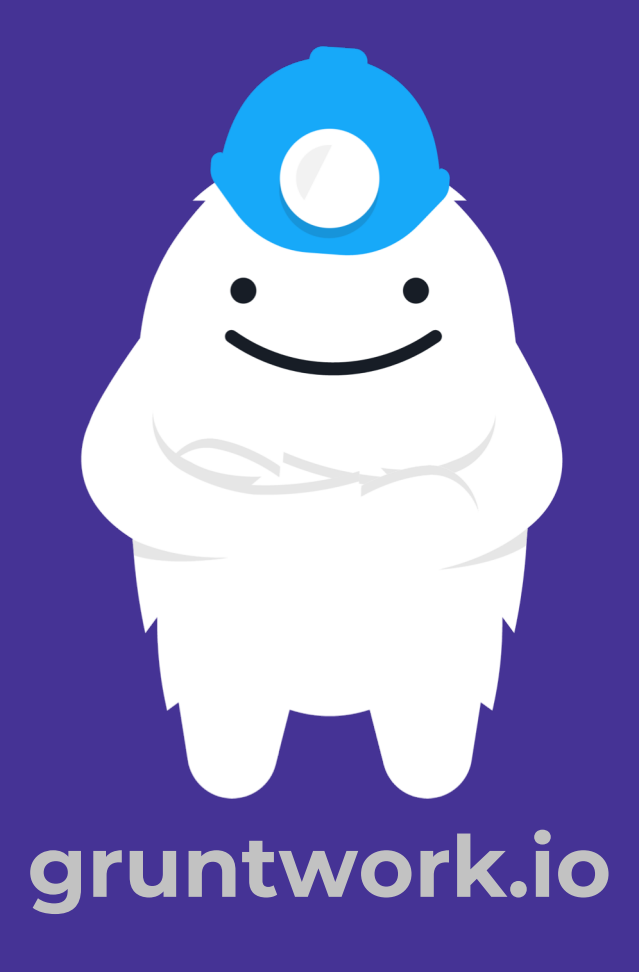

## **Co-founder of Gruntwork**

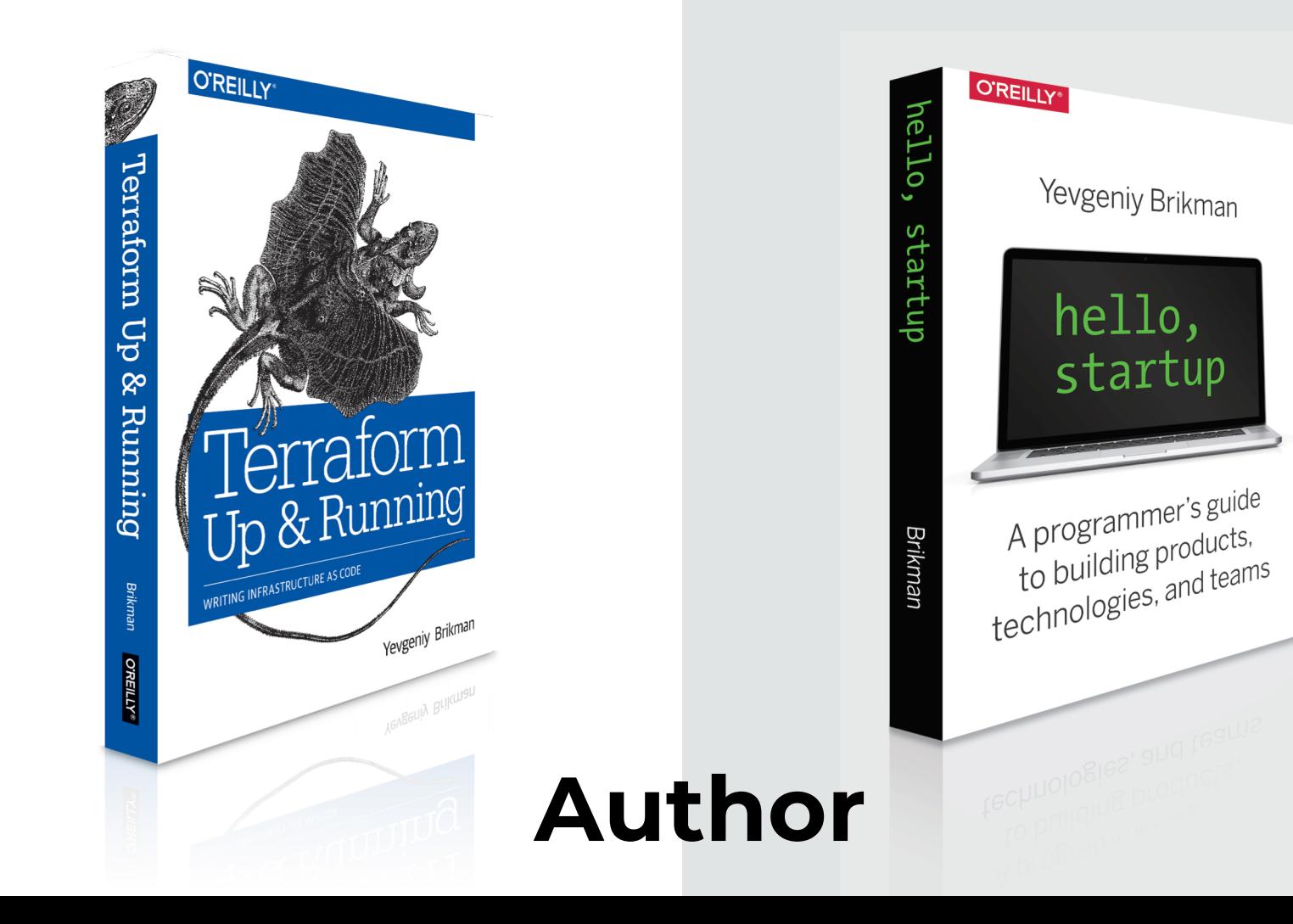

**Outline**

**1. Checklist 2. Tools 3. Modules 4. Tests 5. Releases**

# **Outline**

**1. Checklist 2. Tools 3. Modules**

**5. Releases**

**4. Tests**

#### DevOps newbies are always shocked by these numbers:

#### Production-grade infrastructure

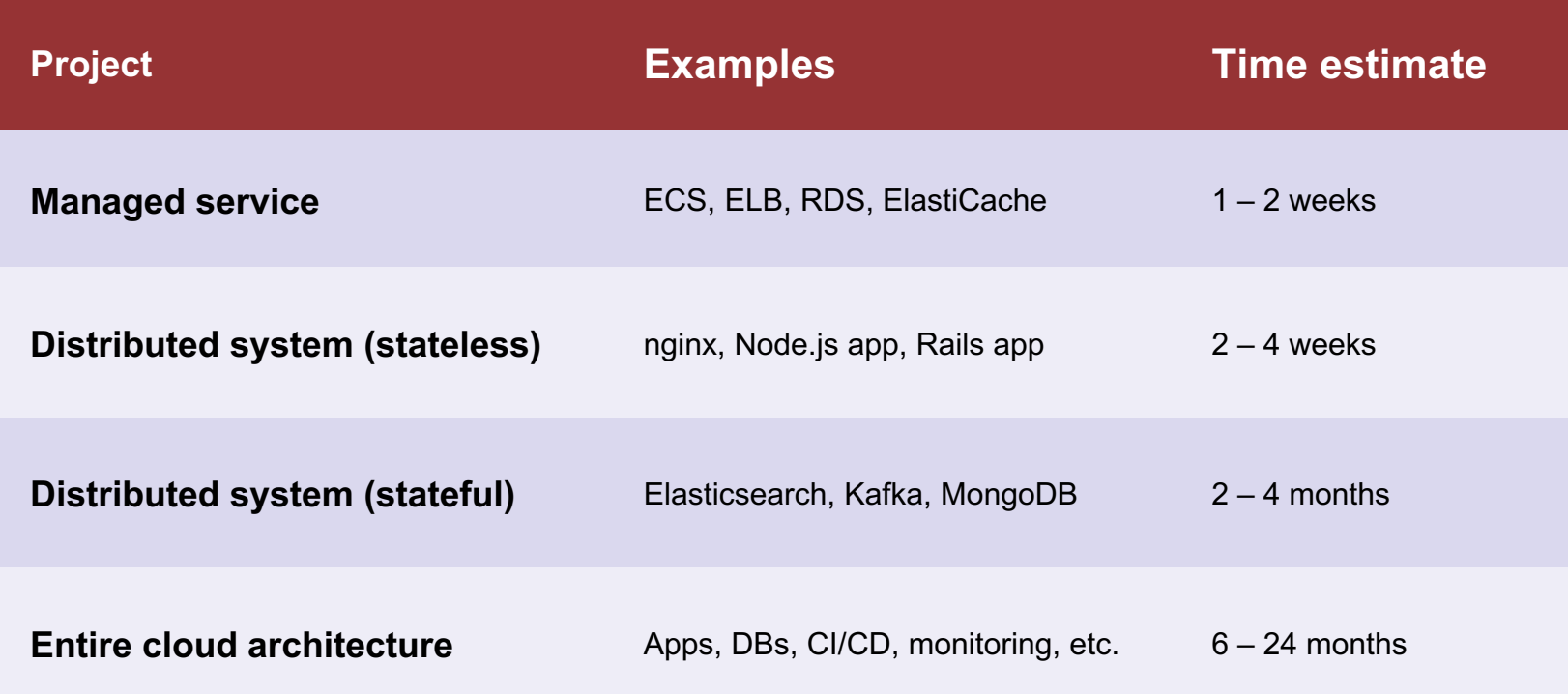

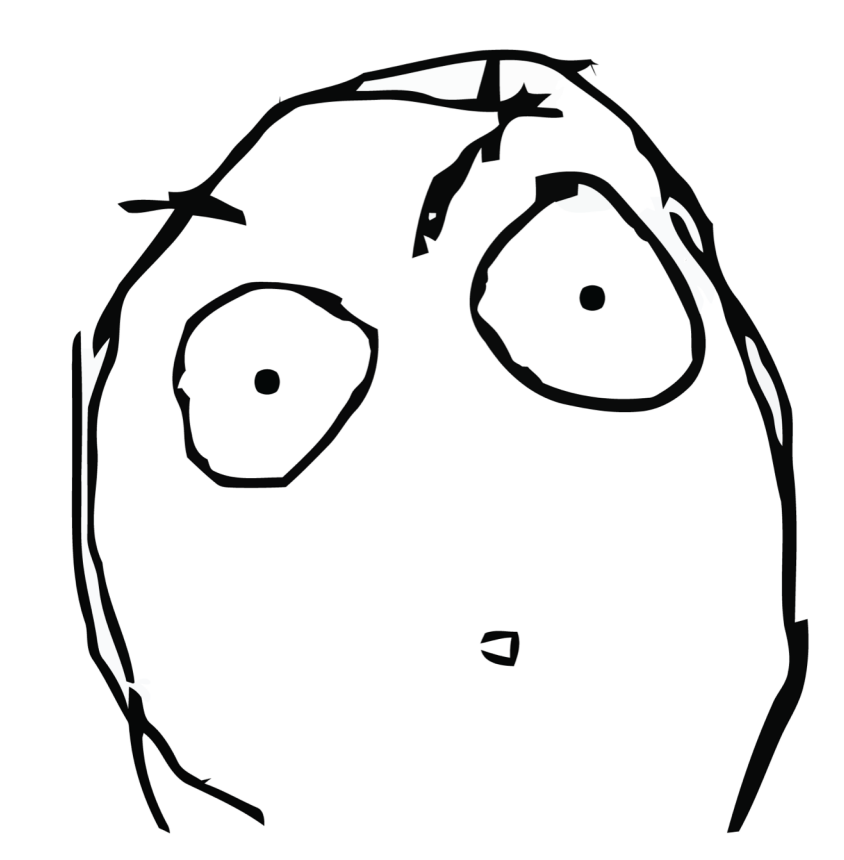

#### $6 - 24$  months

## How can it possibly take that long??
#### Two main reasons:

## Reason it takes so long #1: Yak shaving

Yak shaving: a seemingly endless series of small tasks you have to do before you can do what you actually want.

Secure | https://seths.blog/2005/03/dont\_shave\_that/

Yevgeniy  $\mathbb{R}$   $\mathbb{R}$ 

#### **SETH'S BLOG**

Yak Shaving is the last step of a series of steps that occurs when you find something you need to do. "I want to wax the car today."

"Oops, the hose is still broken from the winter. I'll need to buy a new one at Home Depot."

"But Home Depot is on the other side of the Tappan Zee bridge and getting there without my EZPass is miserable because of the tolls."

"But, wait! I could borrow my neighbor's EZPass..."

"Bob won't lend me his EZPass until I return the mooshi pillow my son borrowed, though."

"And we haven't returned it because some of the stuffing fell out and we need to get some yak hair to restuff it."

And the next thing you know, you're at the zoo, shaving a yak, all so you can wax your car.

### Reason it takes so long #2: It's a long checklist!

#### Introducing:

### The production-grade infrastructure checklist

#### Production-grade infrastructure checklist, part 1/4

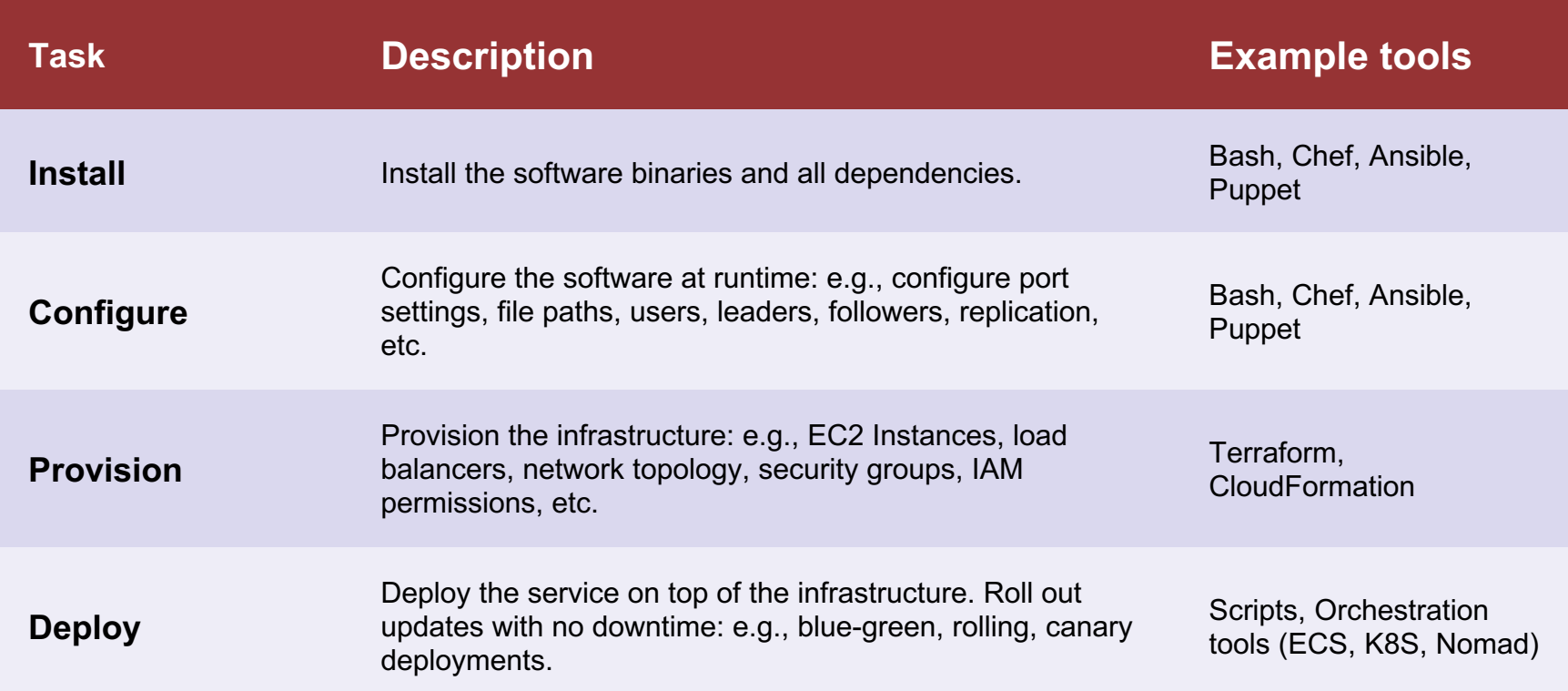

#### Production-grade infrastructure checklist, part 2/4

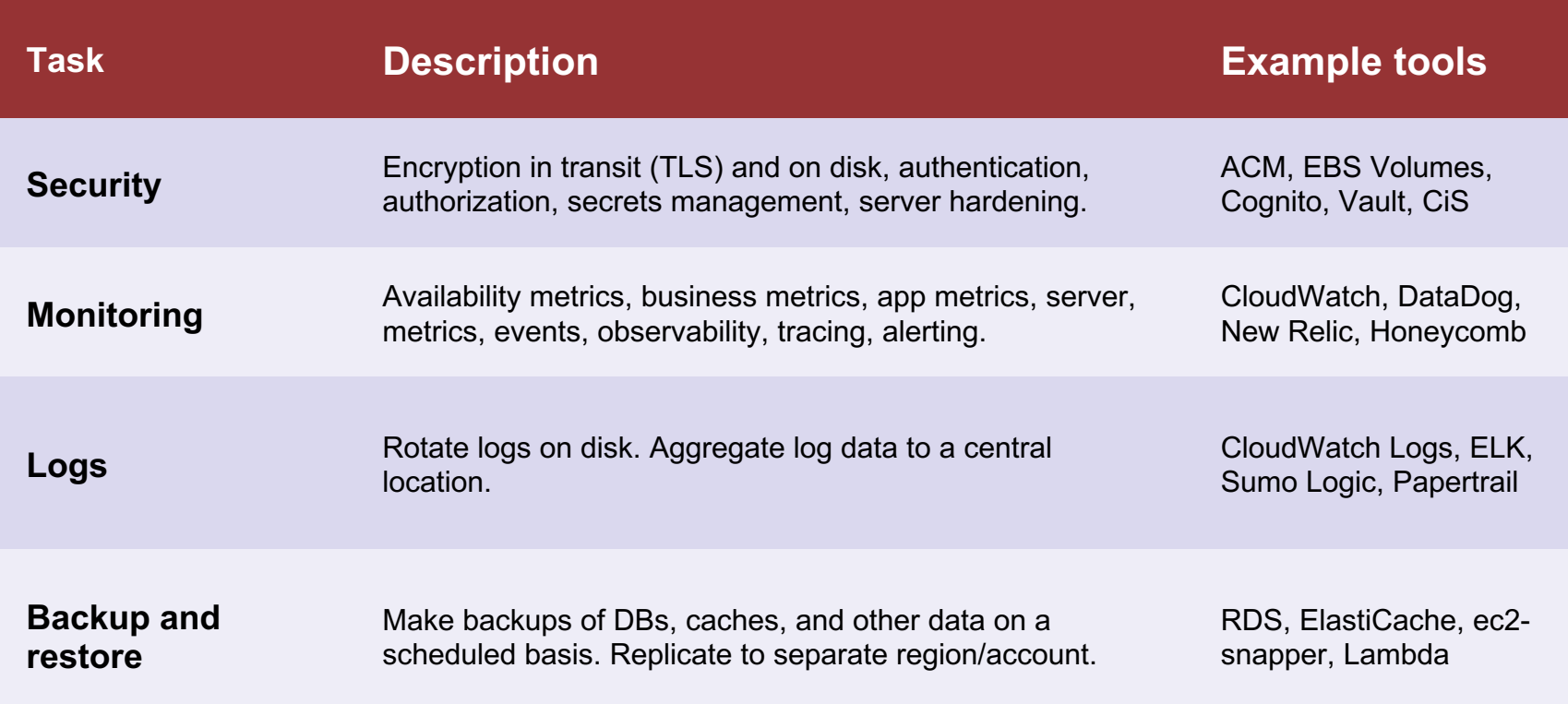

#### Production-grade infrastructure checklist, part 3/4

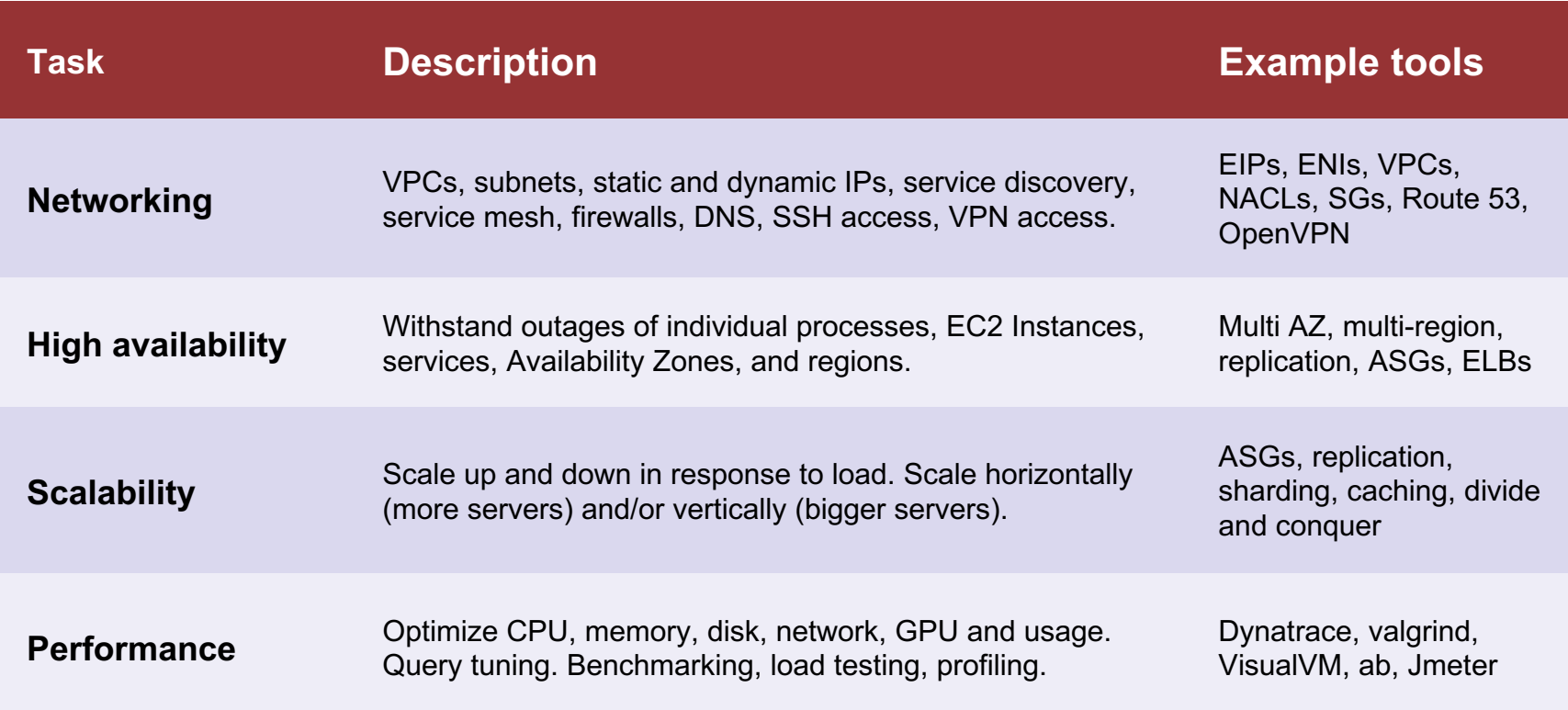

#### Production-grade infrastructure checklist, part 4/4

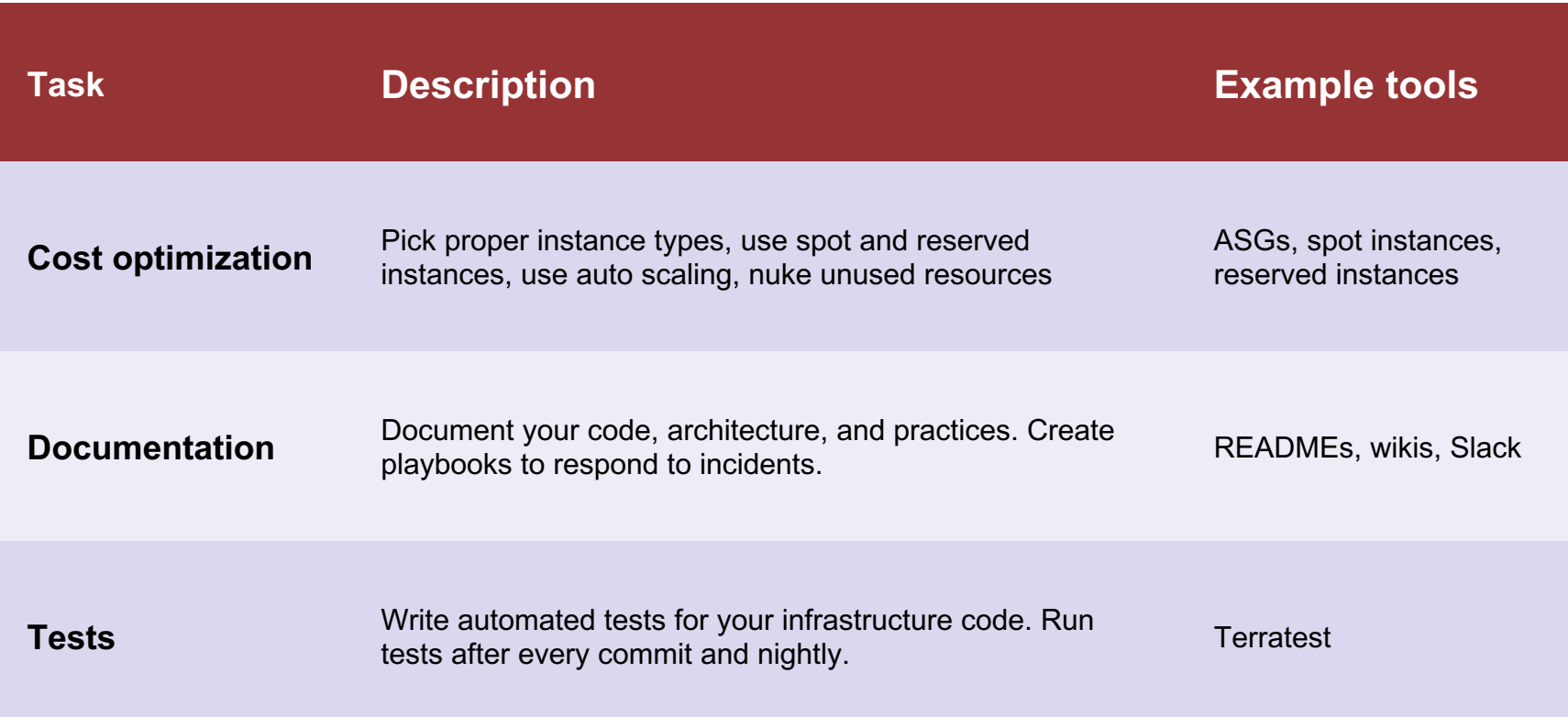

Key takeaway: use a checklist to build production-grade infrastructure.

#### **Production Readiness Checklist**

Are you ready to go to prod on AWS? Use this checklist to find out.

#### Networking

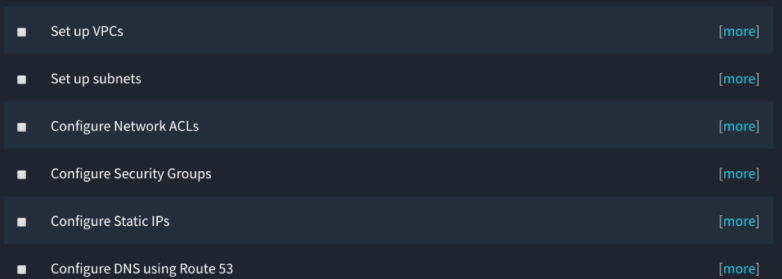

#### Security

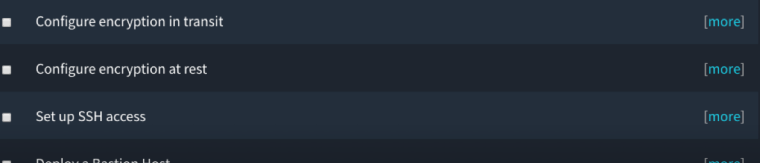

#### Full checklist: gruntwork.io/devops-checklist/

# **Outline**

**1. PARALLES** 

#### **2. Tools 3. Modules**

**5. Releases**

**4. Tests**

### What tools do you use to implement that checklist?

#### We prefer tools that:

- 1. Define infrastructure as code
- 2. Are open source & popular
- 3. Support multiple providers
- 4. Support reuse & composition
- 5. Require no extra infrastructure
- 6. Support immutable infrastructure

#### Here's the toolset we've found most effective as of 2019:

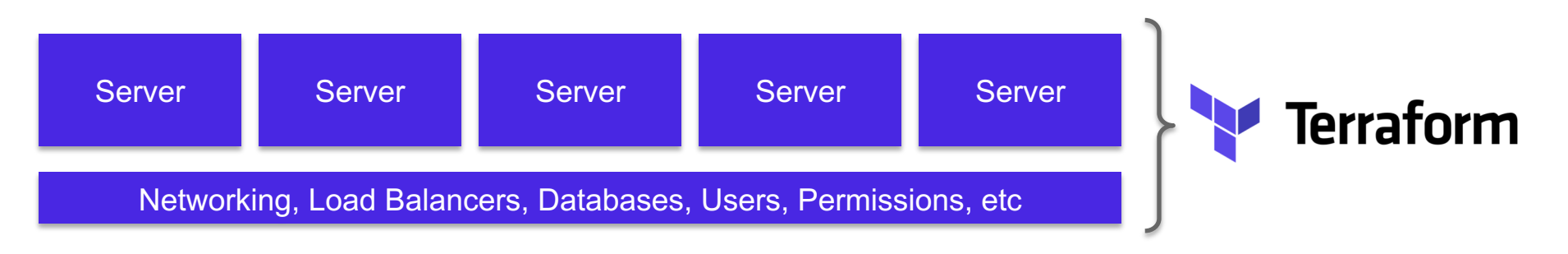

#### **1. Deploy all the basic infrastructure using Terraform**

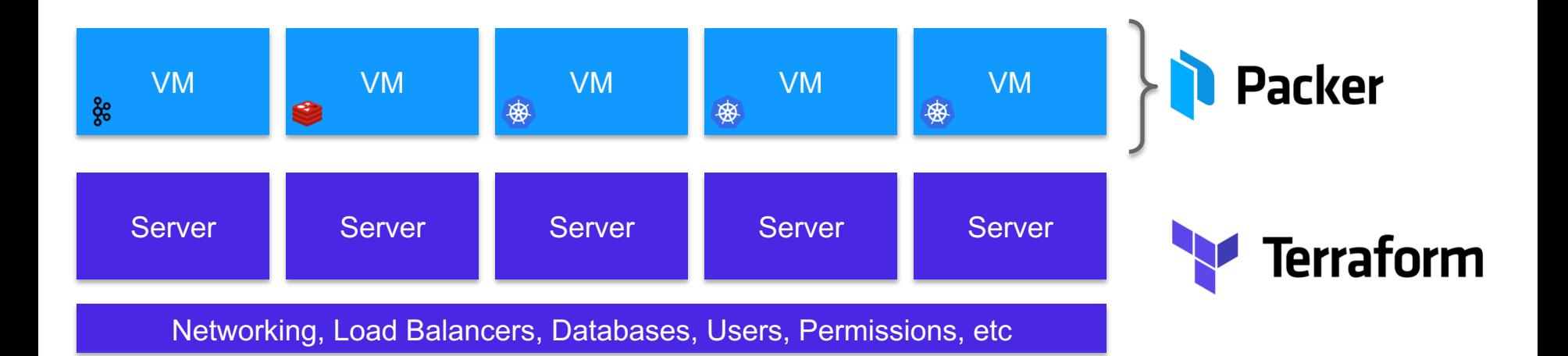

#### **2. Configure the VMs using Packer**

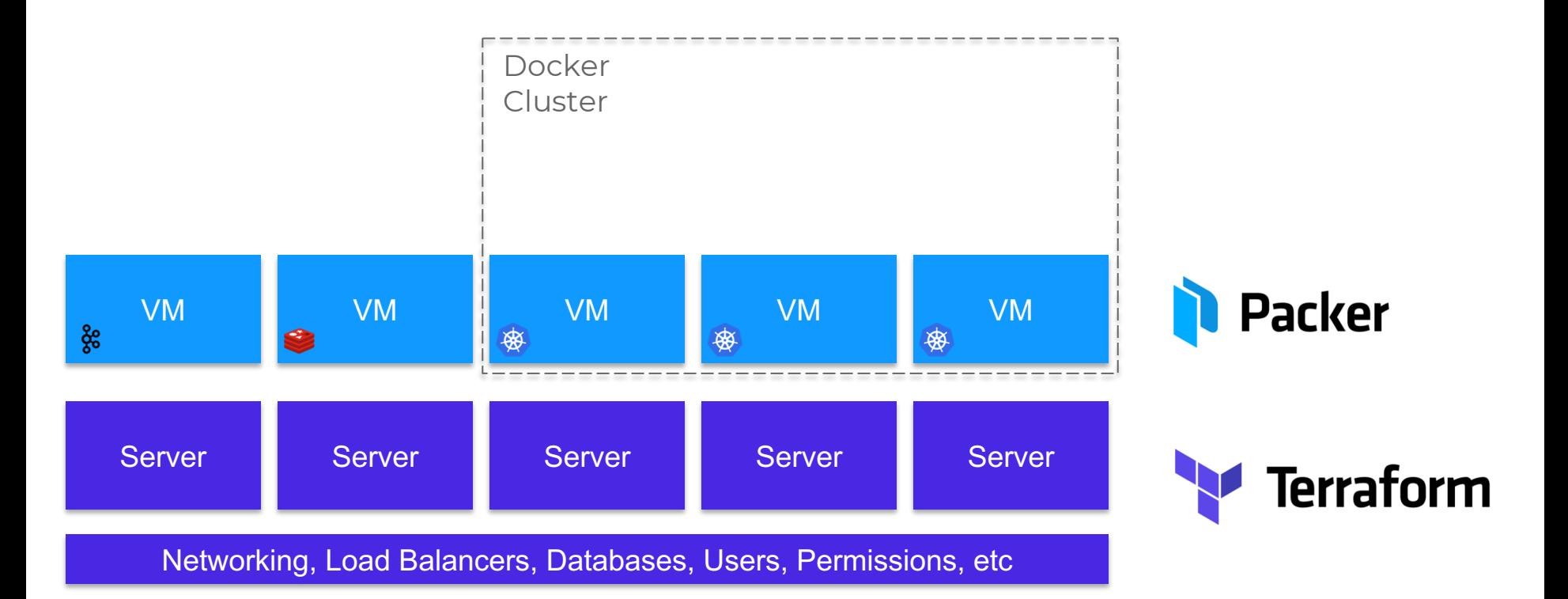

#### **3. Some of the VMs form a cluster (e.g., ECS or Kubernetes cluster)**

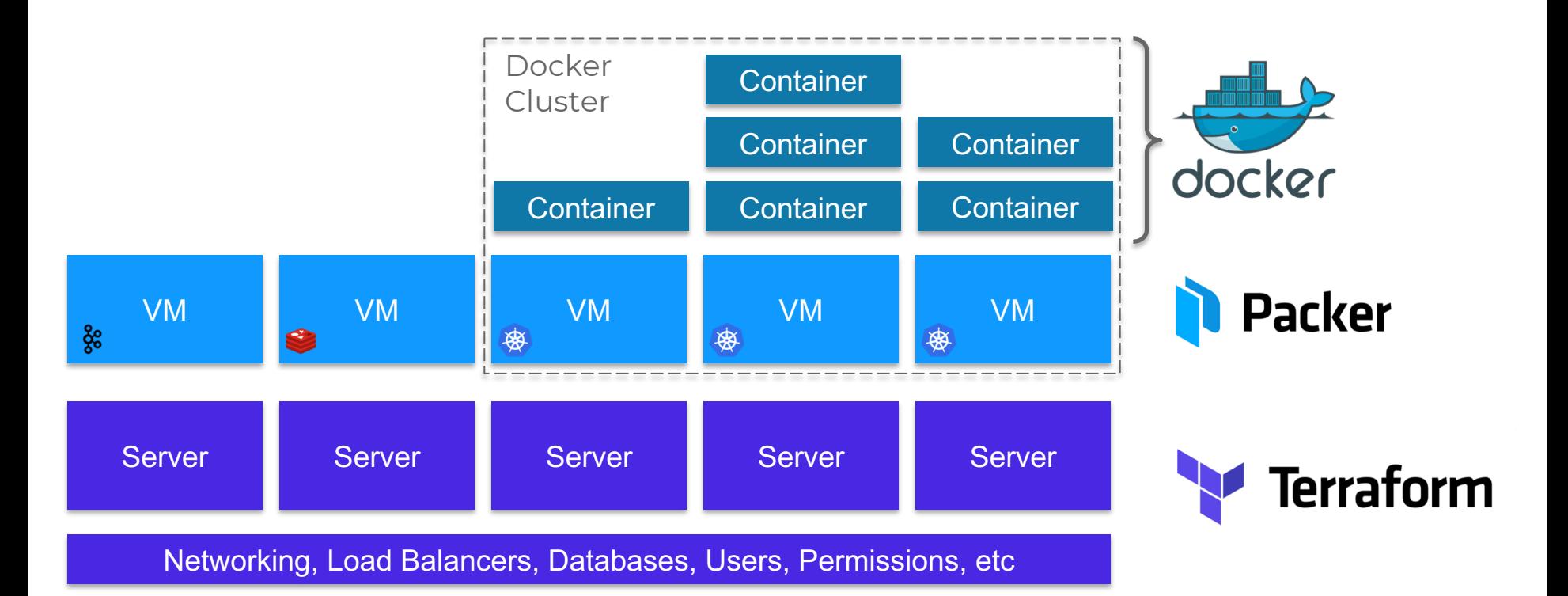

#### **4. We use that Docker cluster to run Docker containers**

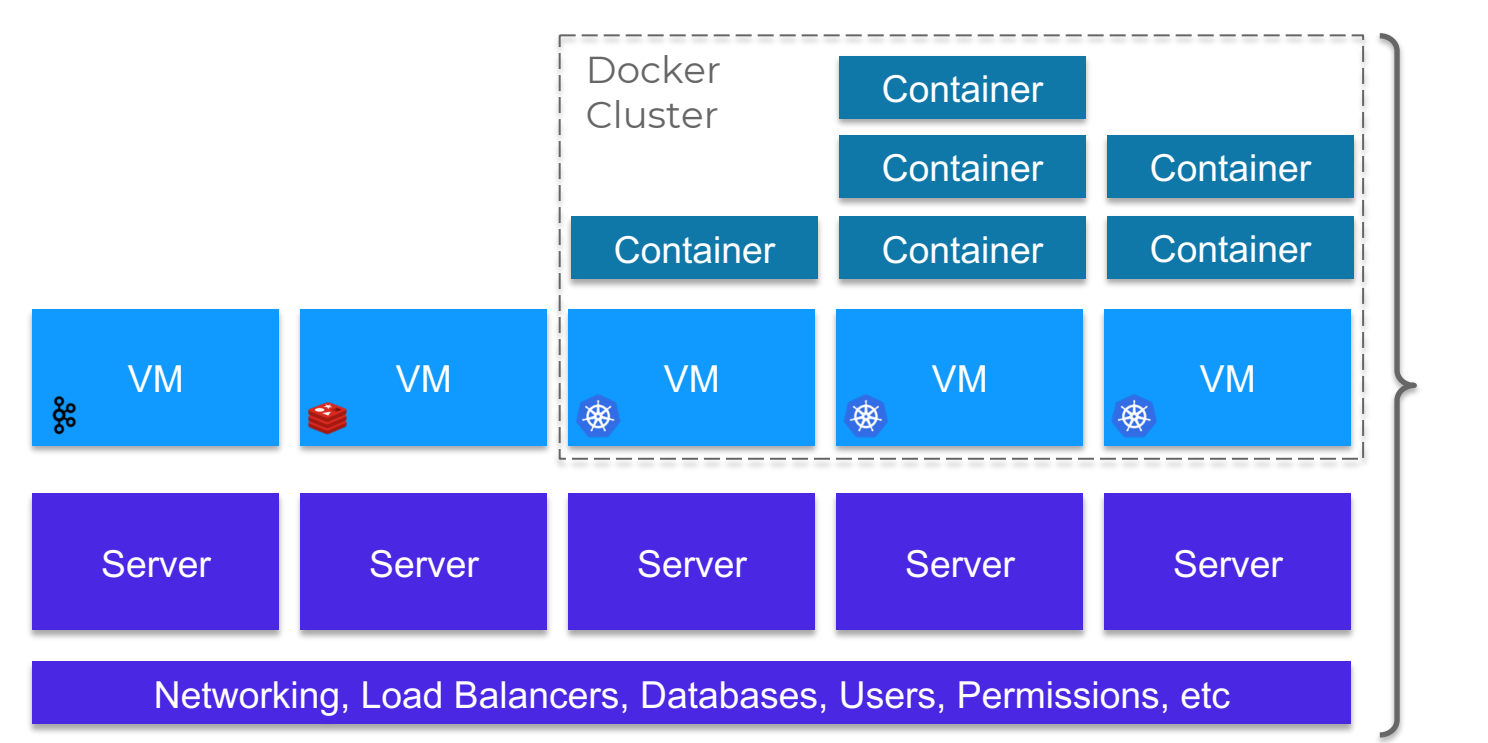

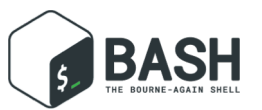

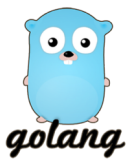

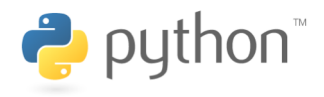

#### **5. Under the hood: Bash, Go, and Python hold everything together**

#### Important note:

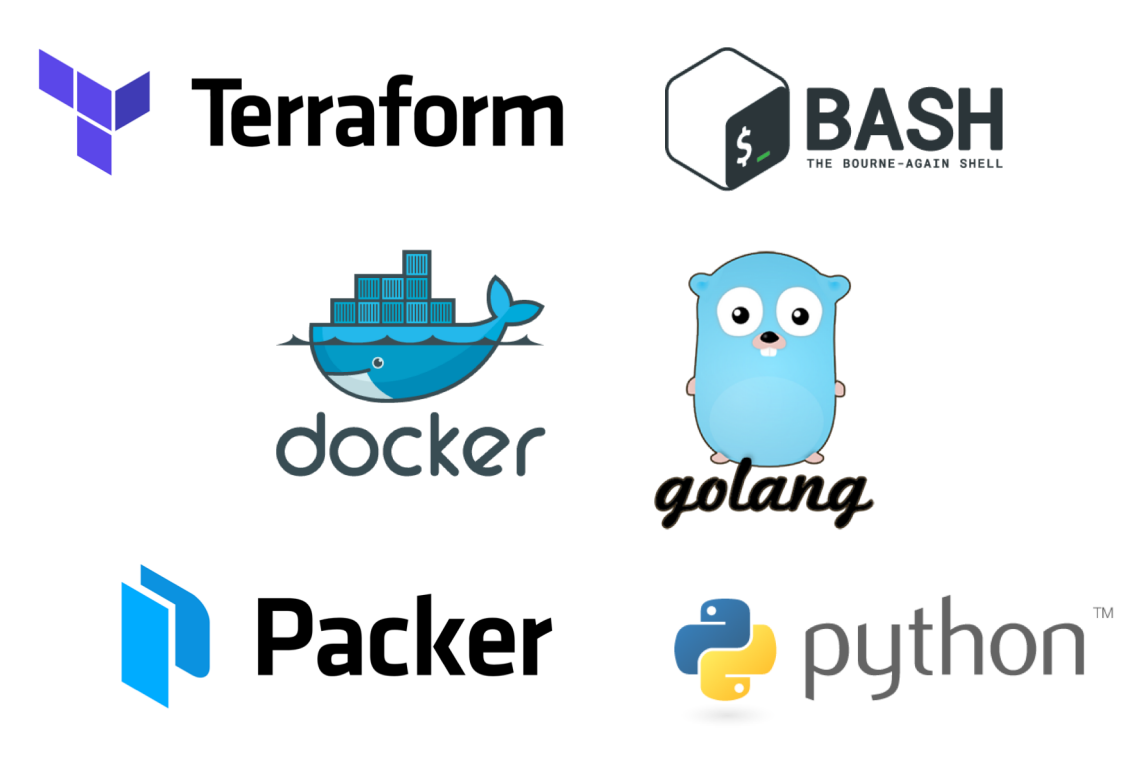

#### **We find these tools useful…**

But tools are not enough. You must change behavior too.

# **Old way: make changes directly and manually**

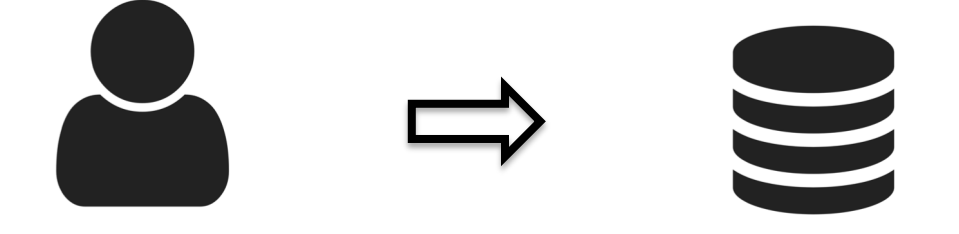

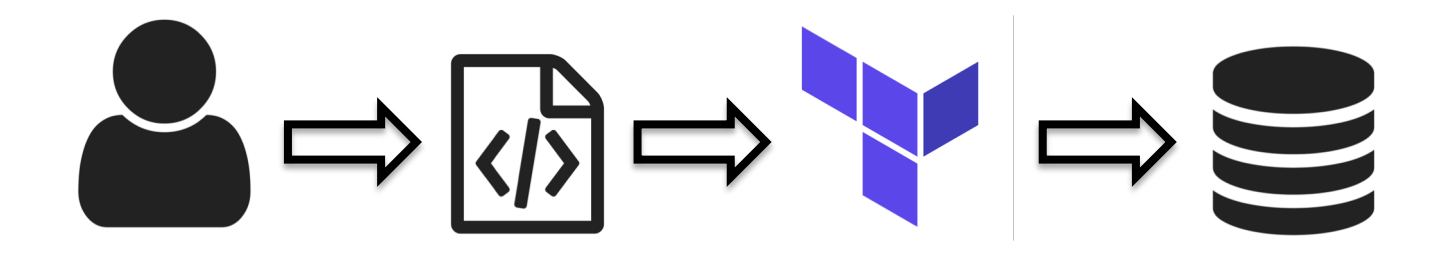

## **New way: make changes indirectly and automatically**

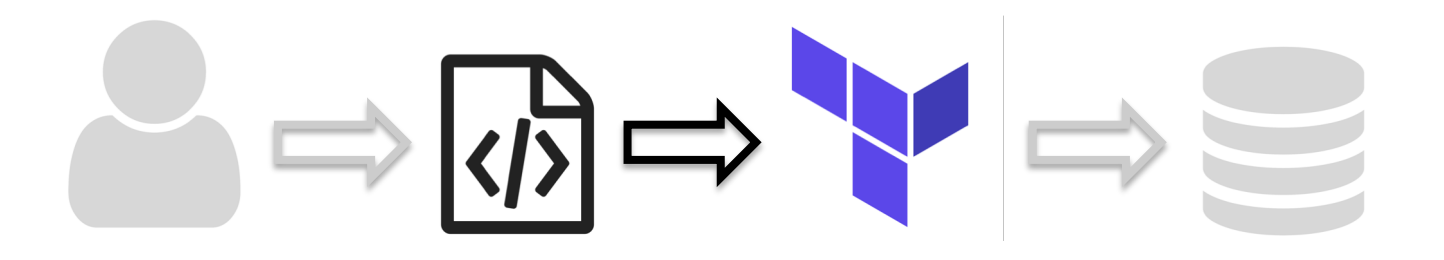

## **Learning these takes time**

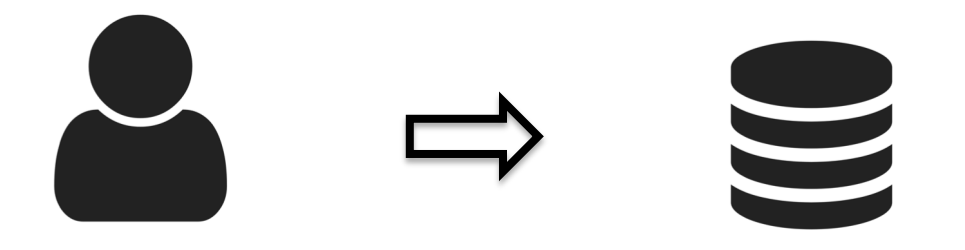

## **More time than making a change directly…**

### If you make changes manually, the code will not reflect reality.

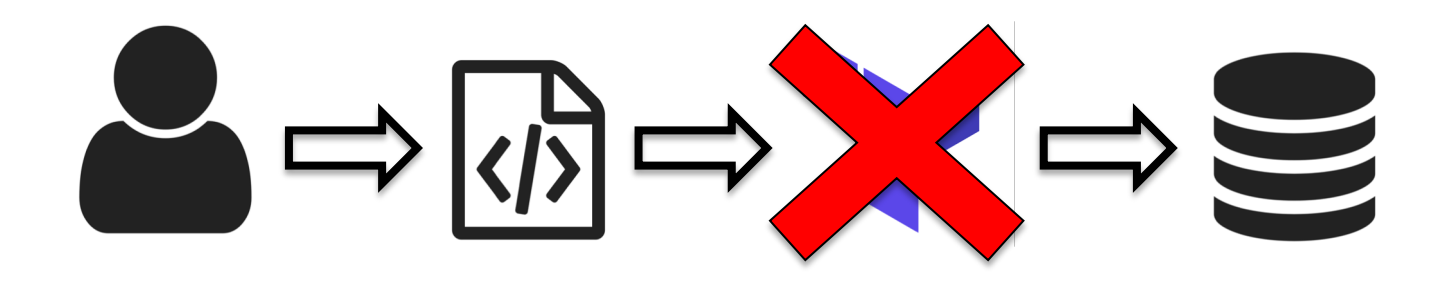

## **And the next person to try to use it will get errors**

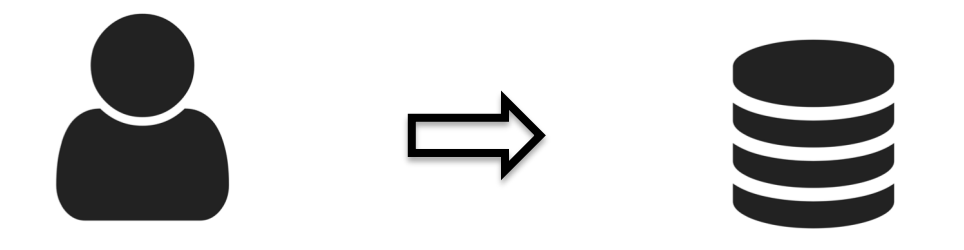

## **So then they'll fall back and make manual changes**

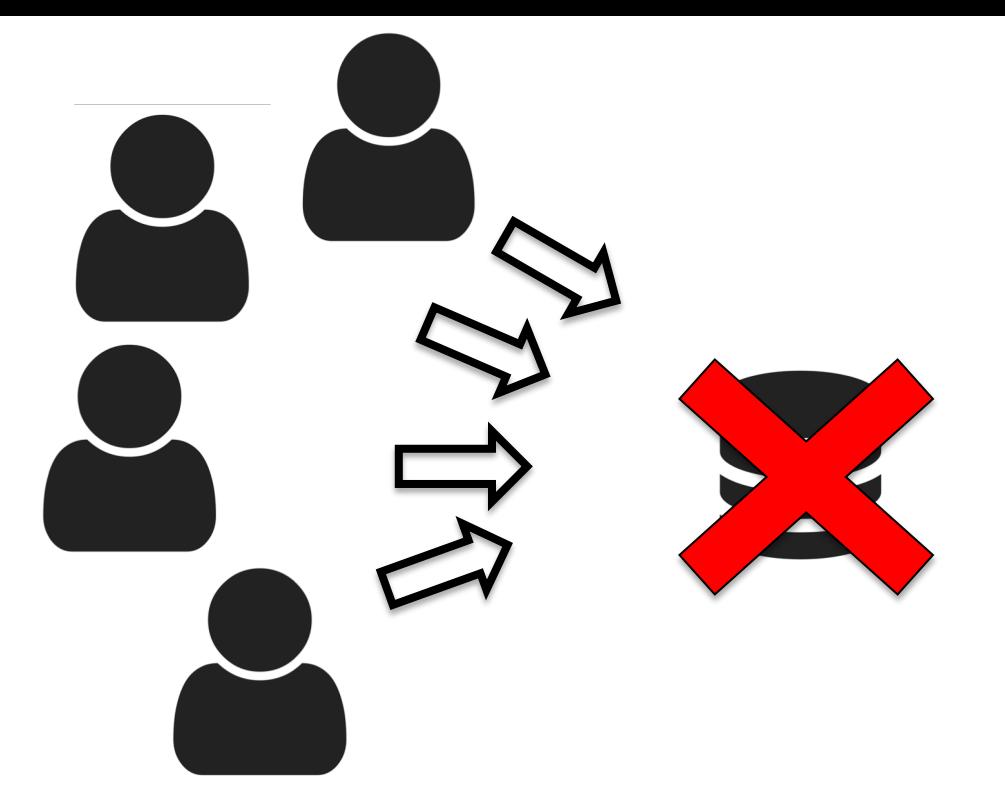

#### **But making manual changes does not scale**

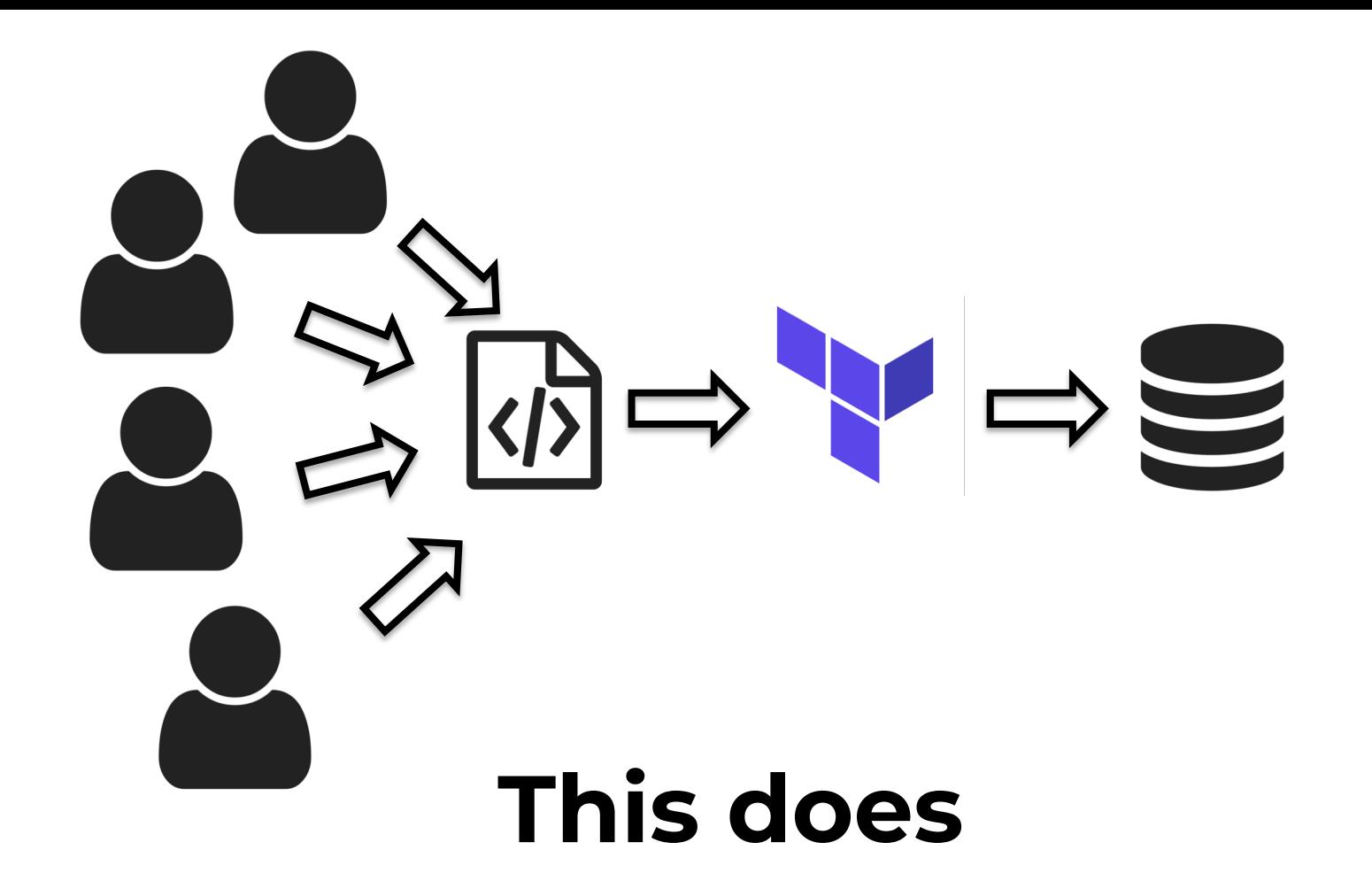

Key takeaway: tools are not enough. You also need to change behavior.

# **Outline**

1. **Checklist** 

### **2. Tools 3. Modules**

**5. Releases**

**4. Tests**

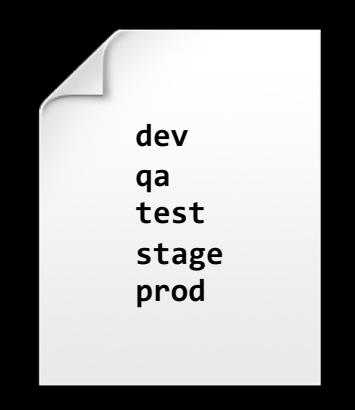

#### **It's tempting to define your entire infrastructure in 1 file / folder…**
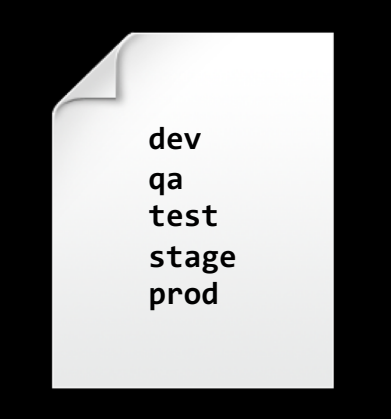

**Downsides: runs slower; harder to understand; harder to review (**plan **output unreadable); harder to test; harder to reuse code; need admin permissions; team concurrency limited to 1…**

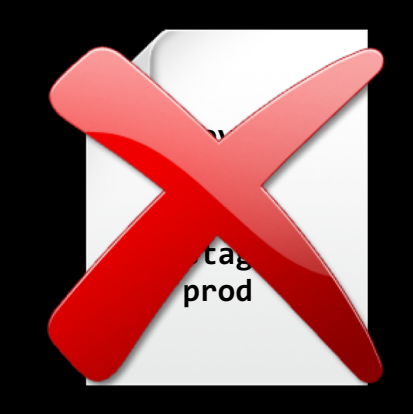

# Also, a mistake anywhere could break everything!

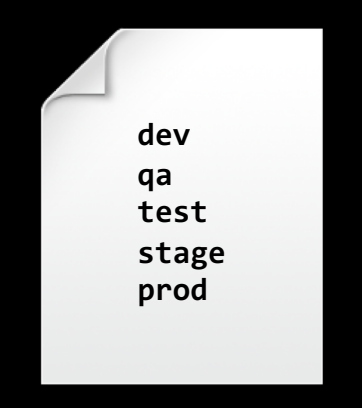

### **Large modules considered harmful.**

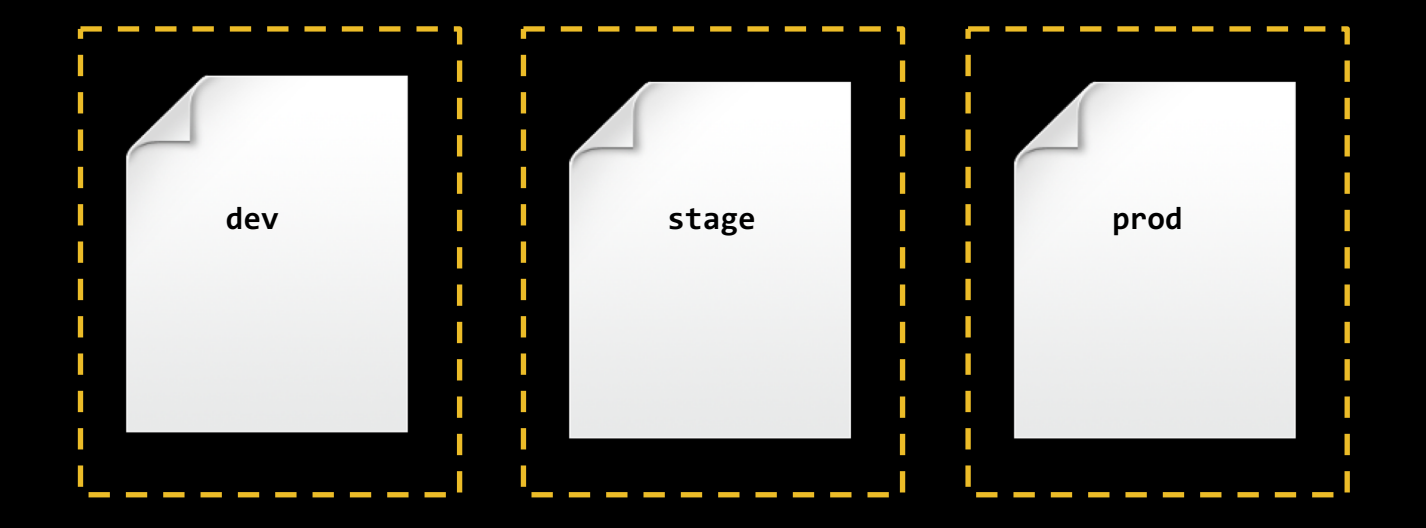

# **What you really want is isolation for each environment**

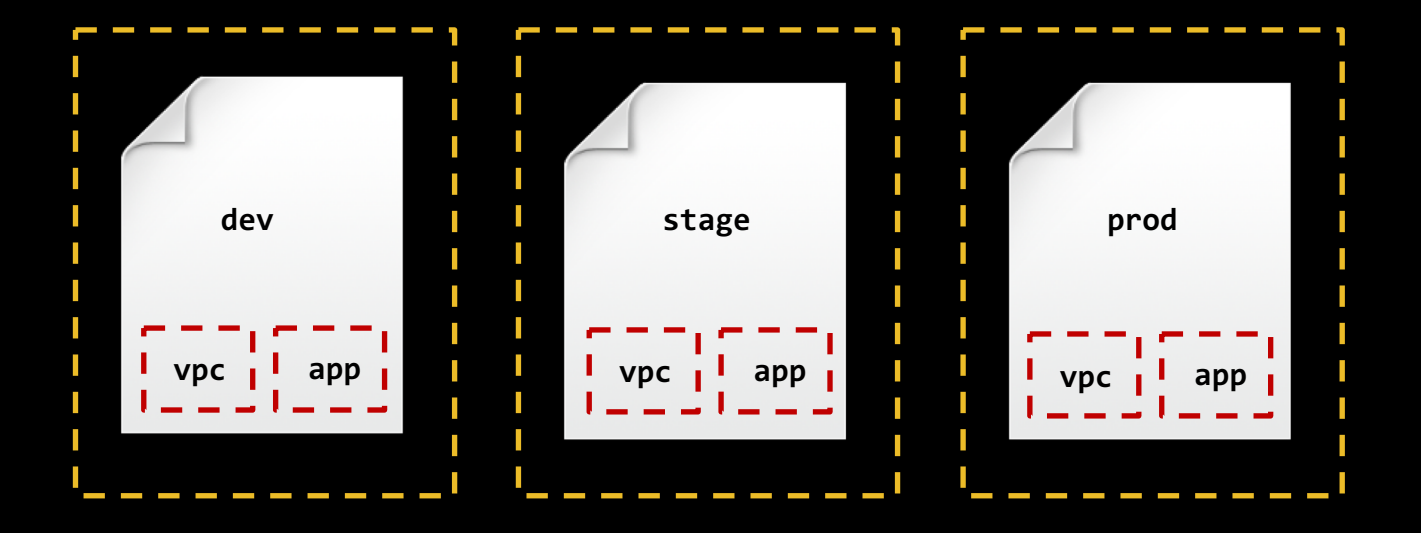

# **And for each "component"**

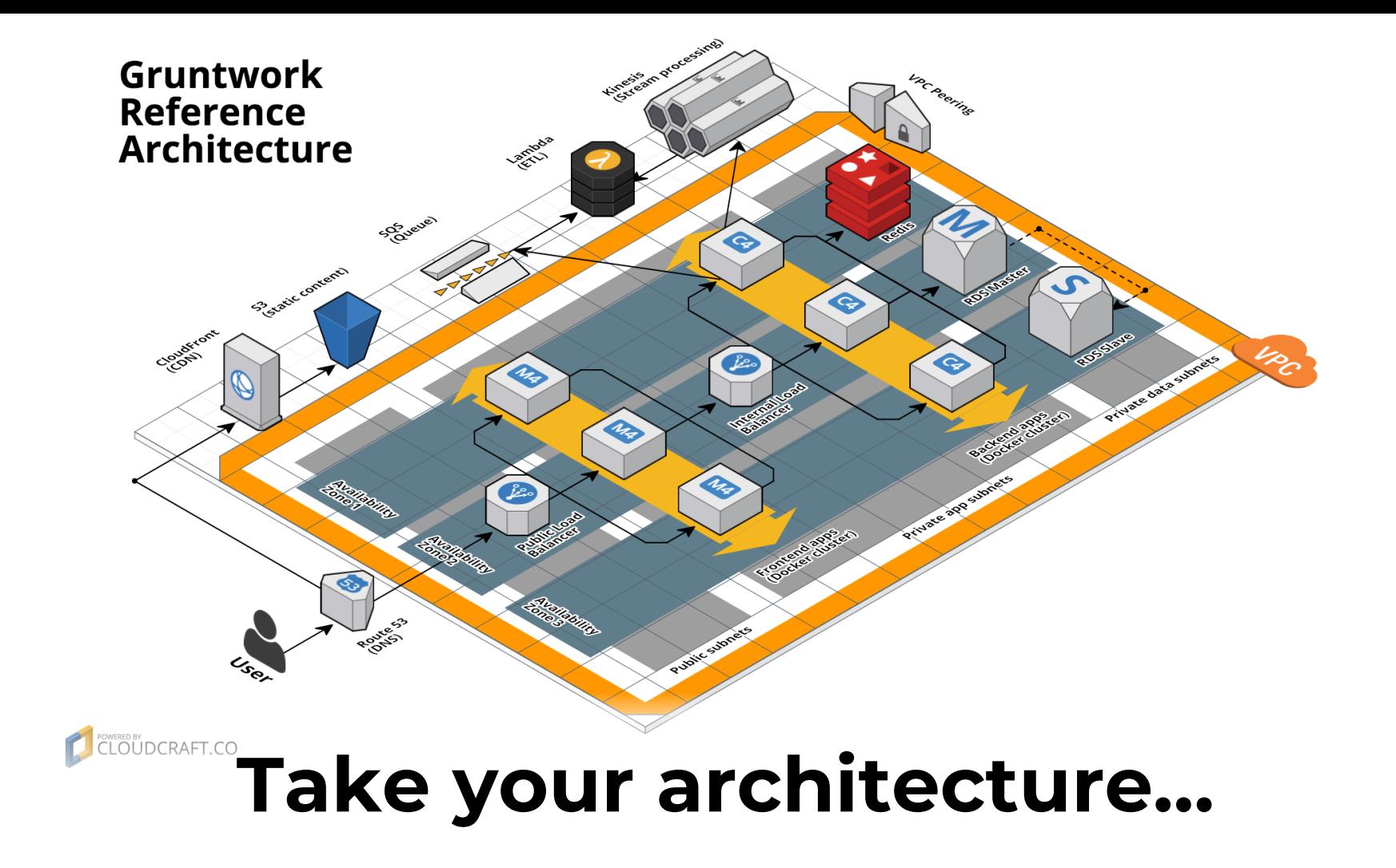

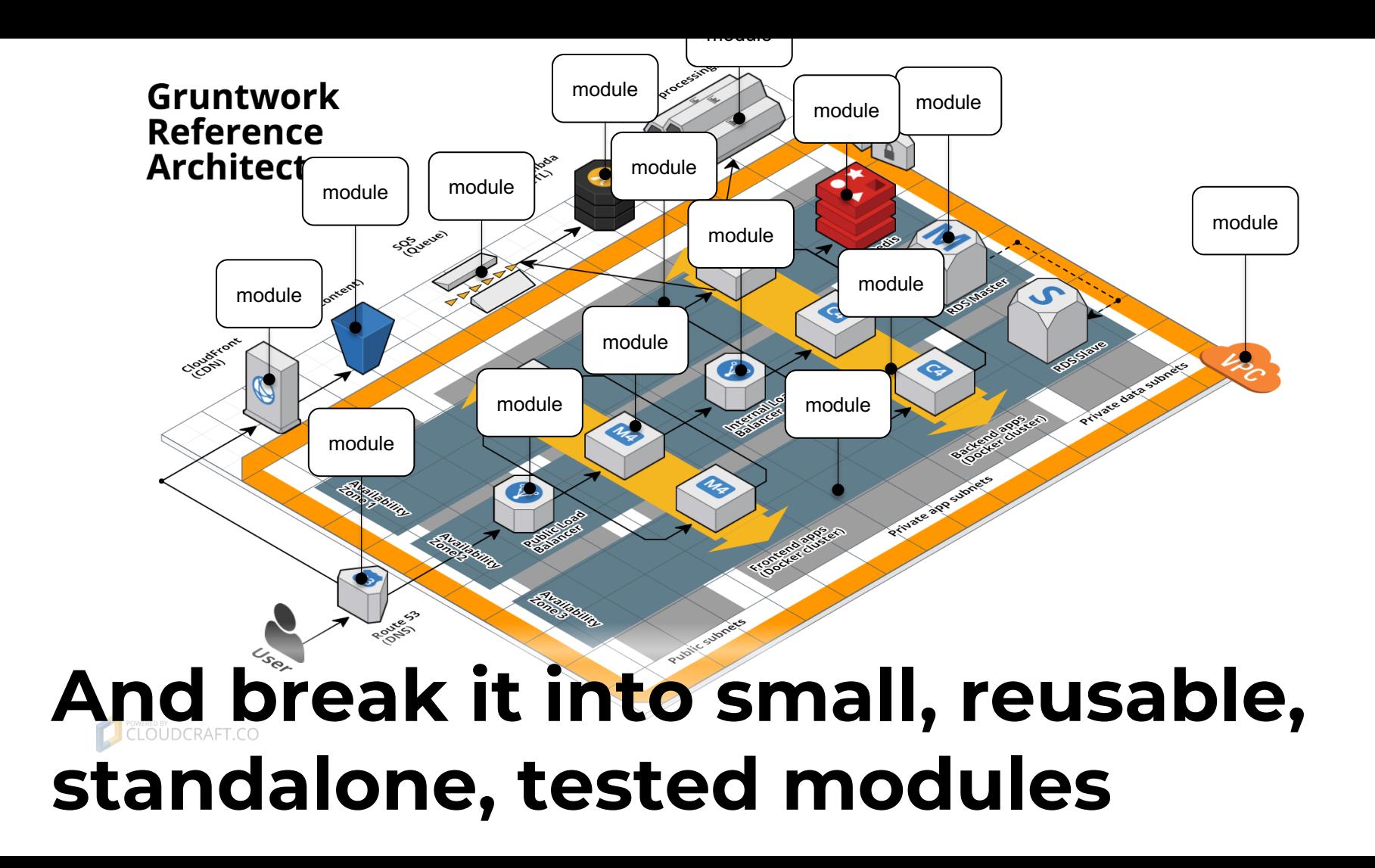

#### live

- L dev
- L stage
- L prod

#### **Break architecture down by environment**

#### live L dev L vpc L mysql L frontend └ stage └ vpc L mysql L frontend └ prod L vpc L mysql └ frontend

#### **Break environments down by infrastructure type**

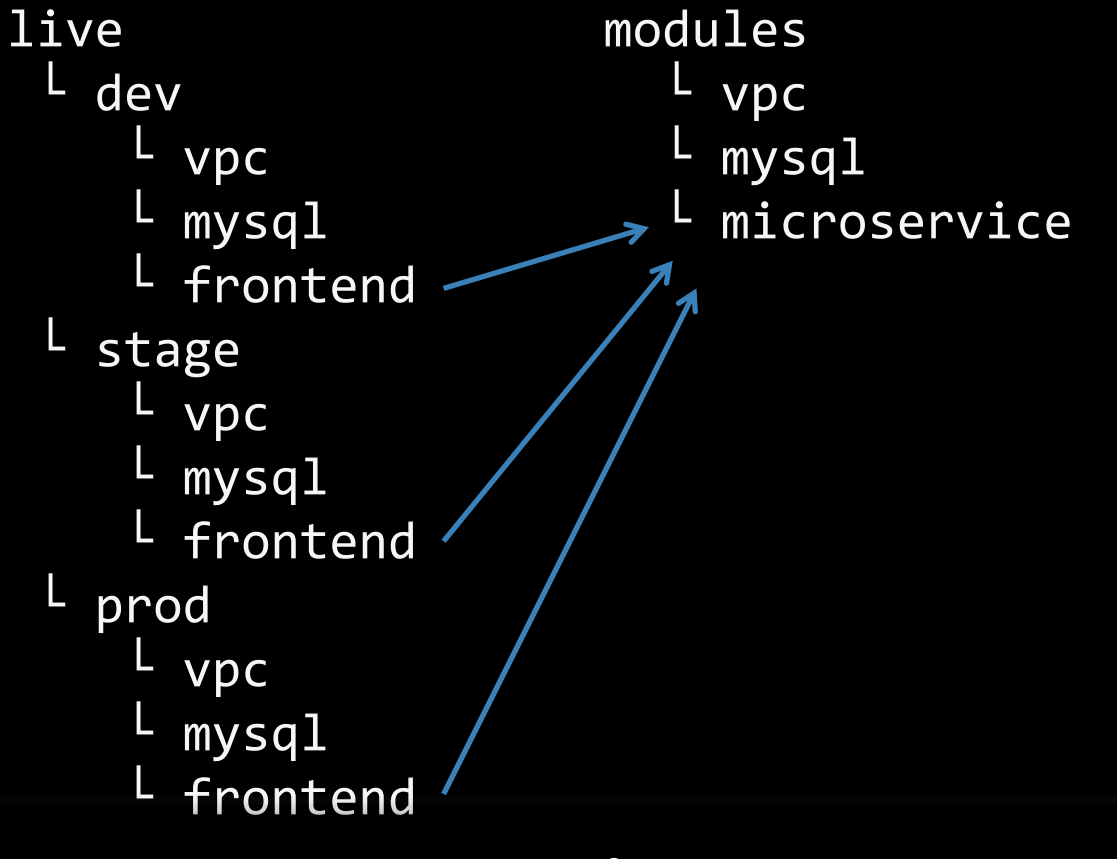

#### **Implement infrastructure in modules**

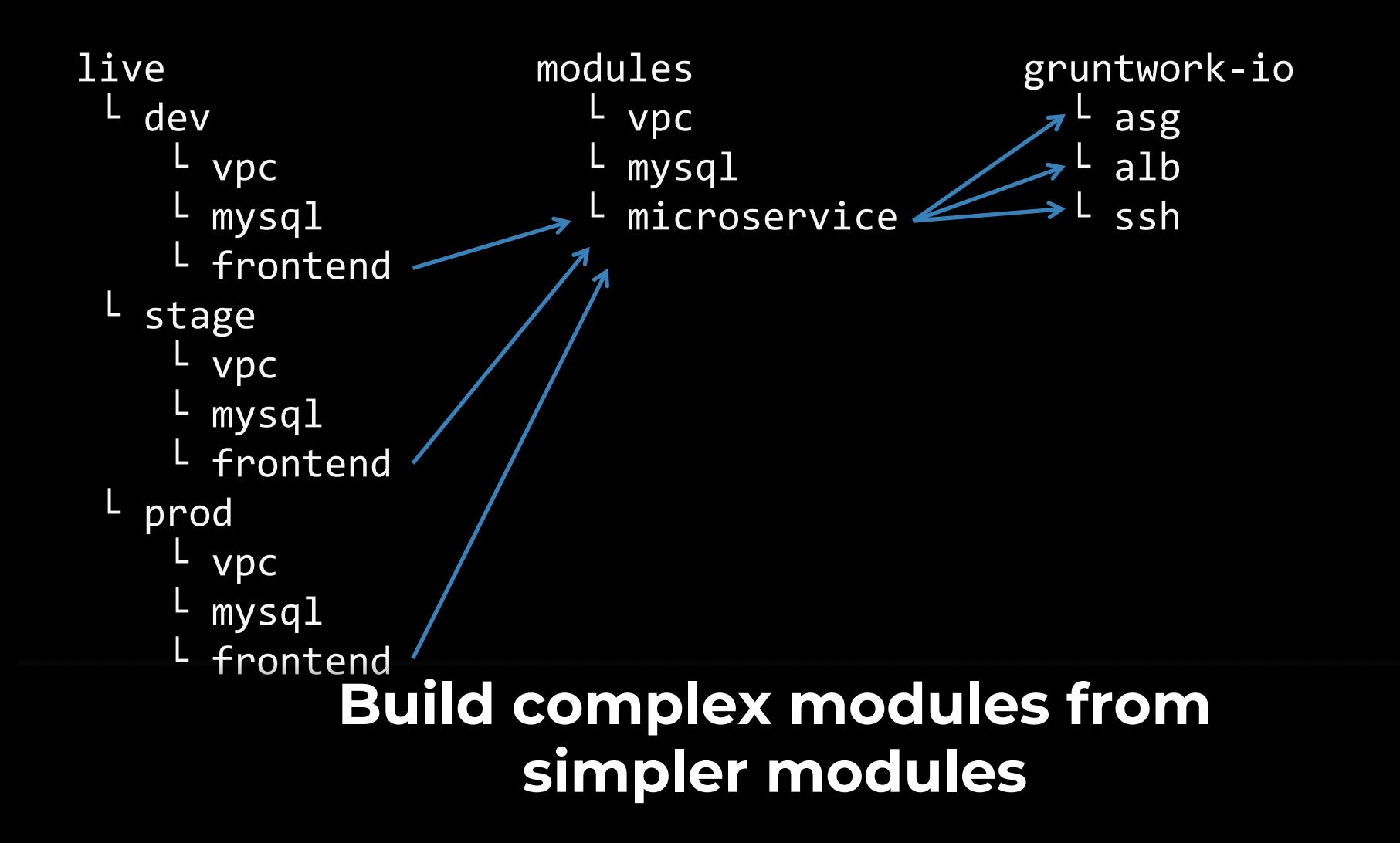

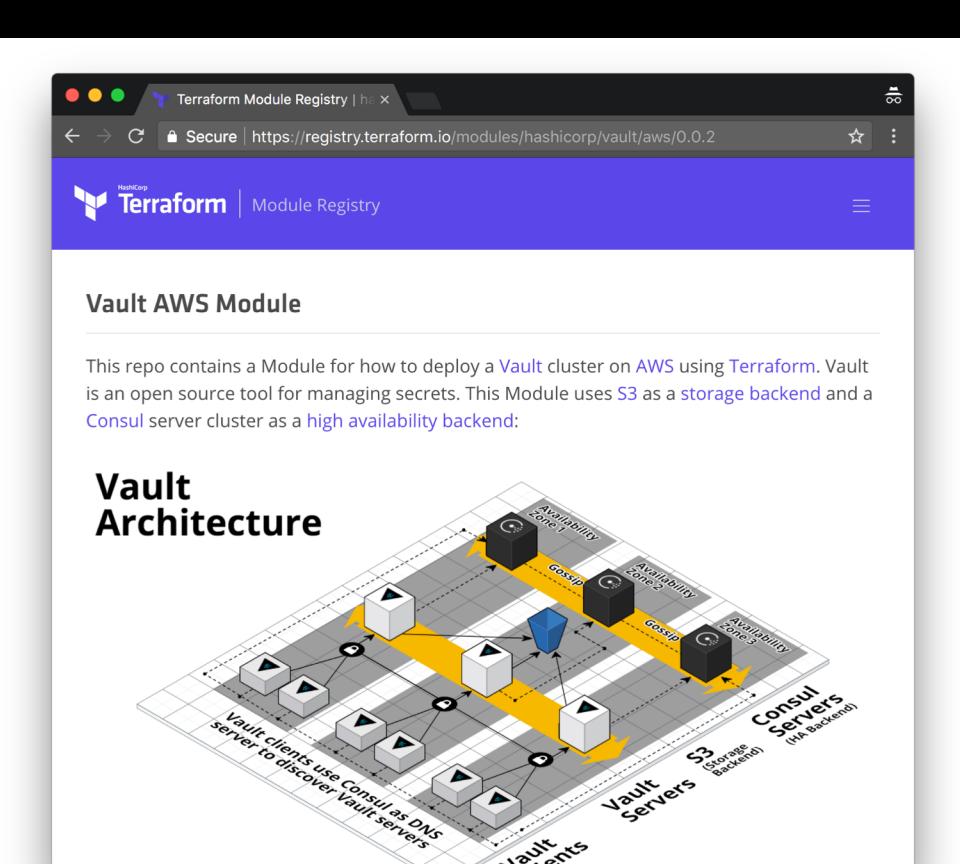

### **Example: Vault Modules**

**Jaunerts** 

- $L$  modules
- examples
- L test
- README.md

#### **Typical repo has three key folders:** /modules,/examples,/test

#### modules

- L install-vault
- $L$  run-vault
- └ vault-cluster
- L vault-elb
- $L$  vault-security-group-rules
- L examples
- └ test
- L README.md

#### /modules**: implementation code, broken down into standalone sub-modules**

- modules
	- $L$  install-vault
		- L install-vault.sh
	- $L$  run-vault
	- L vault-cluster
	- L vault-security-group-rules
	- L vault-elb
- L examples
- test
- README.md

#### install-xxx: sub-module to install the software (e.g., in Packer or Docker)

- modules
	- $L$  install-vault
	- $L$  run-vault
		- L run-vault.sh
	- L vault-cluster
	- $L$  vault-security-group-rules
	- L vault-elb
- L examples
- L test
- README.md

run-xxx: sub-module to launch the software during boot (e.g., in User **Datal** 

#### modules

- L install-vault
- └ run-vault
- └ vault-cluster
	- L main.tf
- └ vault-security-group-rules
- L vault-elb
- L examples
- test
- └ README.md

#### xxx-cluster**: sub-module to deploy infrastructure (e.g., into an ASG)**

#### modules

- └ install-vault
- └ run-vault
- └ vault-cluster
- └ vault-security-group-rules
	- L main.tf
- └ vault-elb
	- └ main.tf
- L examples
- test

### └ README.md xxx-yyy**: sub-modules with shareable components (e.g., Security Group rules)**

```
variable "cluster name" {
 description = "Name to use for the Vault cluster"
}
variable "vpc_id" {
 description = "ID of the VPC to use"
}
variable "allowed inbound cidr blocks" {
 description = "IPs allowed to connect to Vault"
 type = "list"
}
Each sub-module exposes variables for
```
**configuration and dependencies**

### **Small, configurable sub-modules make code reuse possible**

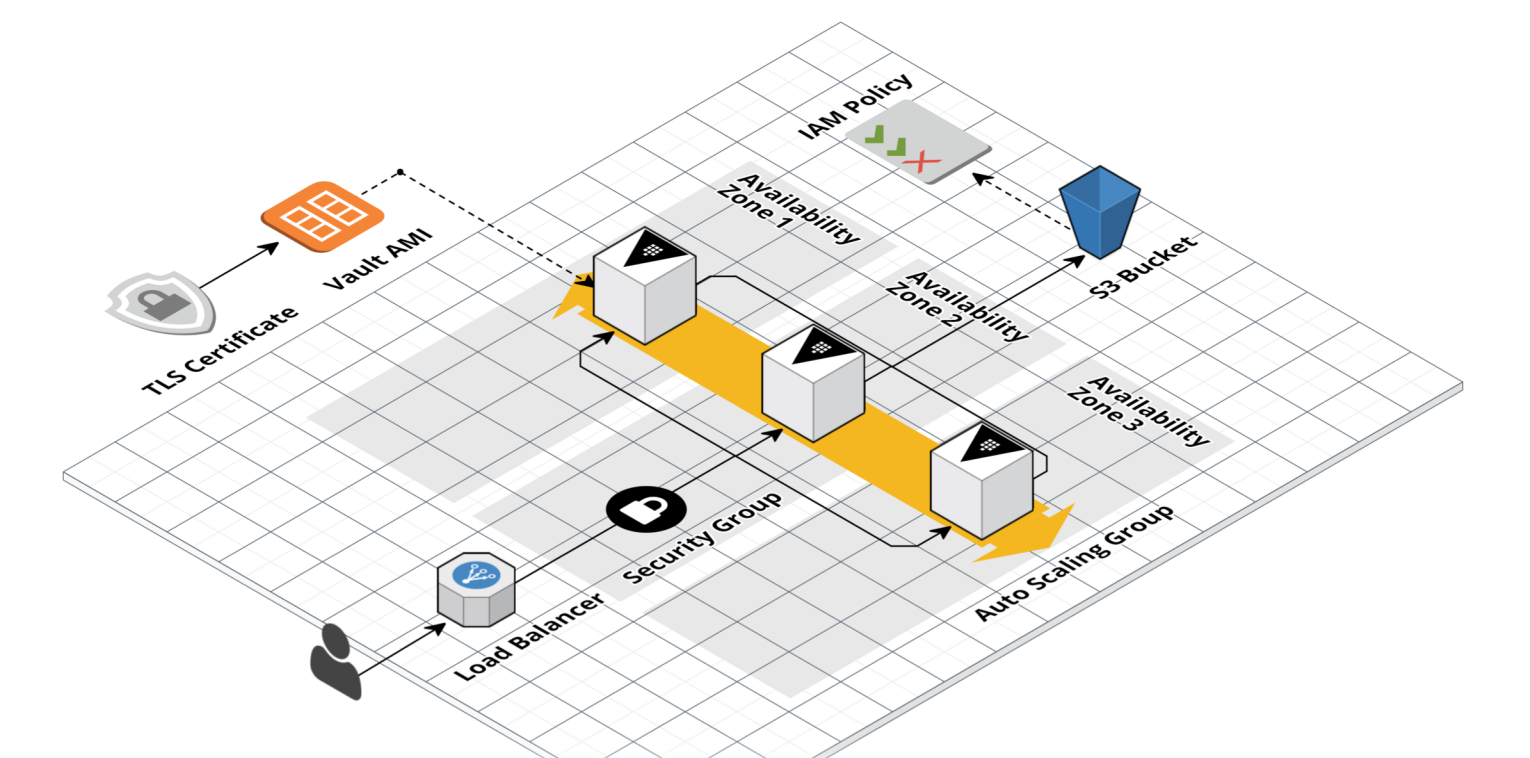

# **As you can combine and compose them any way you want!**

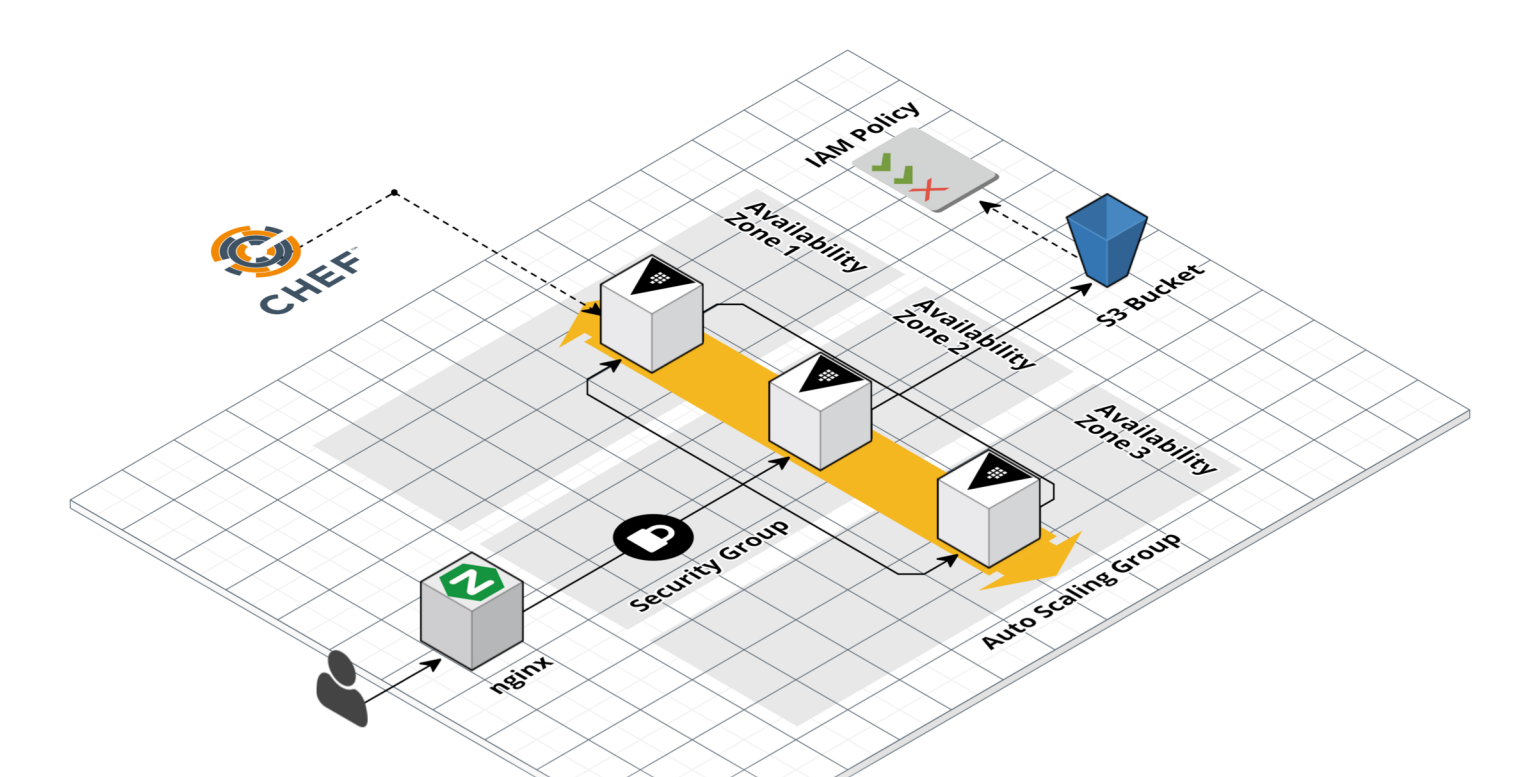

- modules
- examples
	- $L$  vault-with-elb
	- L vault-s3-backend
	- L vault-ami
- L test
- L README.md

#### /examples: Runnable example code for how to use the sub-modules

- modules
- examples
	- └ vault-with-elb
		- └ main.tf
	- L vault-s3-backend
		- └ main.tf
	- L vault-ami
- └ test
- README.md

#### **Some examples are Terraform code**

- modules
- examples
	- $L$  vault-with-elb
	- L vault-s3-backend
	- $L$  vault-ami
		- L vault.json
- L test
- **README.md**

#### Some examples are Packer templates or Dockerfiles

- modules
- examples
- L test
	- $L$  vault with elb test.go
	- L vault s3 backend test.go
- README.md

#### /tests: Automated tests for the submodules.

- modules
- L examples
	- L vault-with-elb
	- L vault-s3-backend
- L test
	- L vault with elb\_test.go
	- L vault s3 backend test.go
- L README.md

#### **Typically, our tests deploy & validate** each example! More on this later.

Key takeaway: build infrastructure from small, composable modules.

# **Outline**

**1. 1. PARTIES** 

### **2. Tools 3. Modules 4. Tests**

**5. Releases**

# Infrastructure code rots very quickly.

# Infrastructure code rots very quickly.

## Infrastructure code without automated tests is broken.

#### **For general-purpose languages, we can run unit tests on localhost**

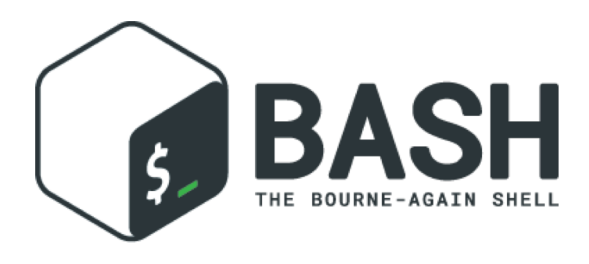

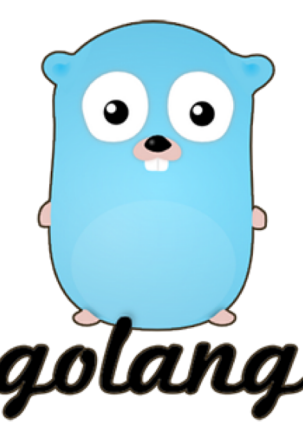

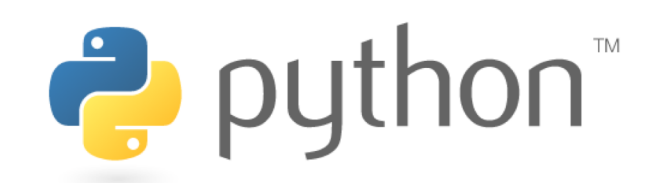

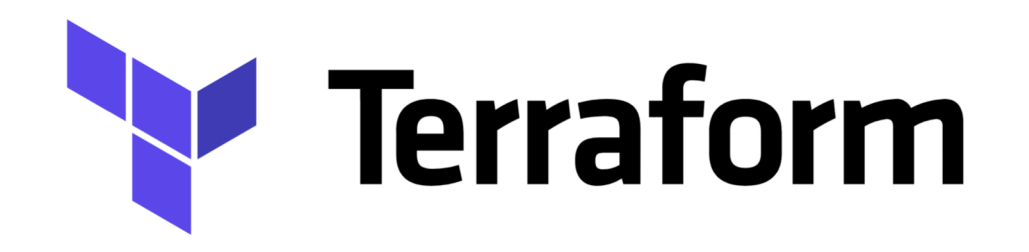

### **For infrastructure as code tools, there is no "localhost" or "unit"**

### Therefore, the test strategy is:

- 1. Deploy real infrastructure
- 2. Validate it works
- 3. Undeploy the infrastructure

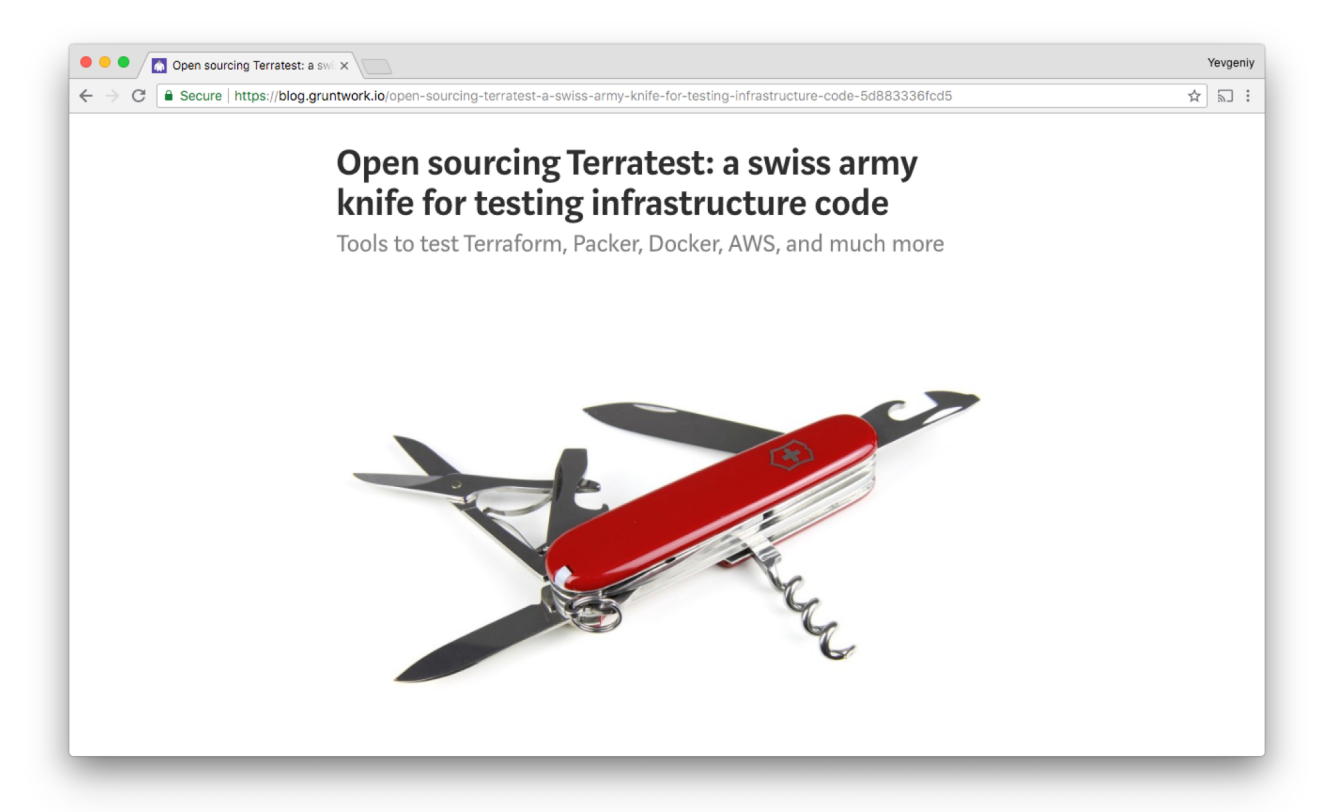

### **We write these integration tests in Go using Terratest (open source!)**

# Terratest philosophy: how would you test it manually?
defer terraform.Destroy(t, terraformOptions)

terraform.InitAndApply(t, terraformOptions)

validateServerIsWorking(t, terraformOptions)

# **Typical test structure**

defer terraform.Destroy(t, terraformOptions)

terraform.InitAndApply(t, terraformOptions)

validateServerIsWorking(t, terraformOptions)

# **Specify where the code lives**

defer terraform.Destroy(t, terraformOptions)

terraform.InitAndApply(t, terraformOptions)

validateServerIsWorking(t, terraformOptions)

**Run** terraform init **and**  terraform apply **to deploy**

defer terraform.Destroy(t, terraformOptions)

terraform.InitAndApply(t, terraformOptions)

validateServerIsWorking(t, terraformOptions)

# **Validate the infrastructure works as expected**

#### // Get IPs of servers aws.GetPublicIpsOfEc2Instances(t, ids, region)

// Make HTTP requests in a retry loop http.GetWithRetry(t, url, 200, expected, retries, sleep)

// Run command over SSH ssh.CheckSshCommand(t, host, "vault operator init")

# **Terratest has many tools builtin for validation**

#### defer terraform.Destroy(t, terraformOptions)

terraform.InitAndApply(t, terraformOptions)

validateServerIsWorking(t, terraformOptions)

# **At the end of the test, run**  terraform destroy **to clean up**

# Note: tests create and destroy lots of resources!

# **Pro tip #1: run tests in completely separate "sandbox" accounts**

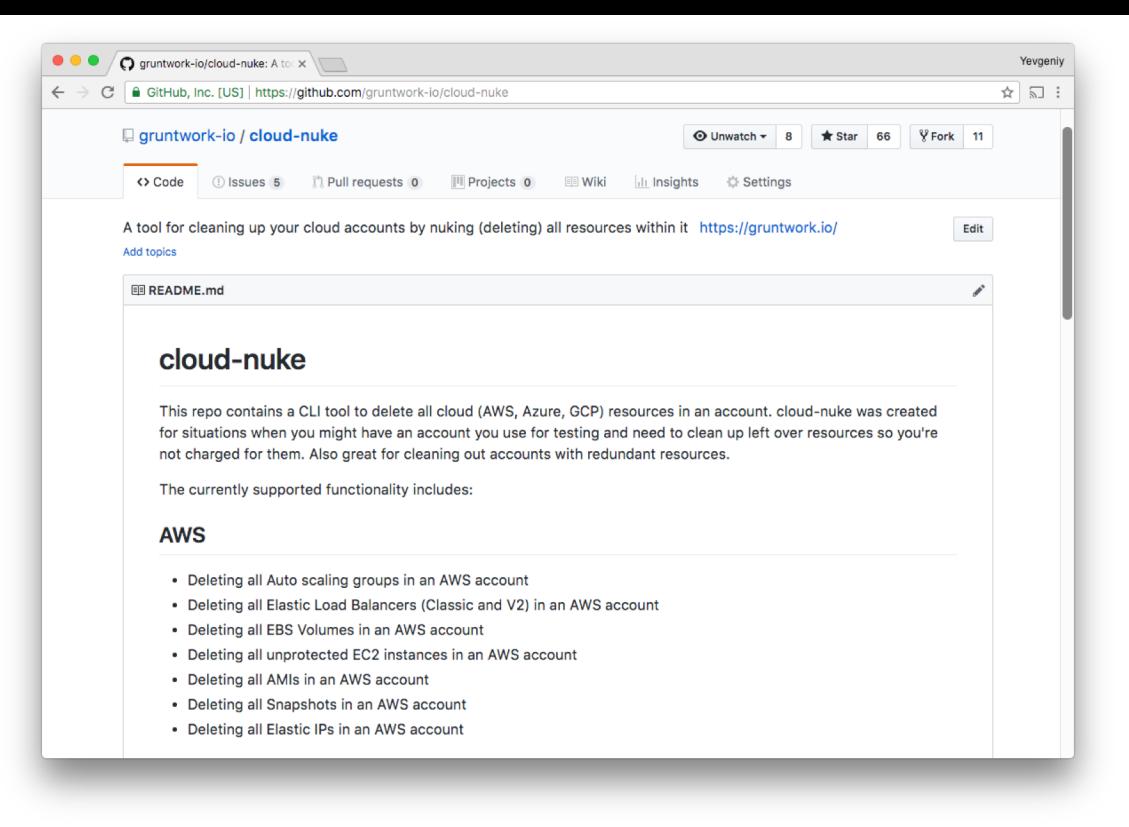

## **Pro tip #2: clean up left-over resources with cloud-nuke.**

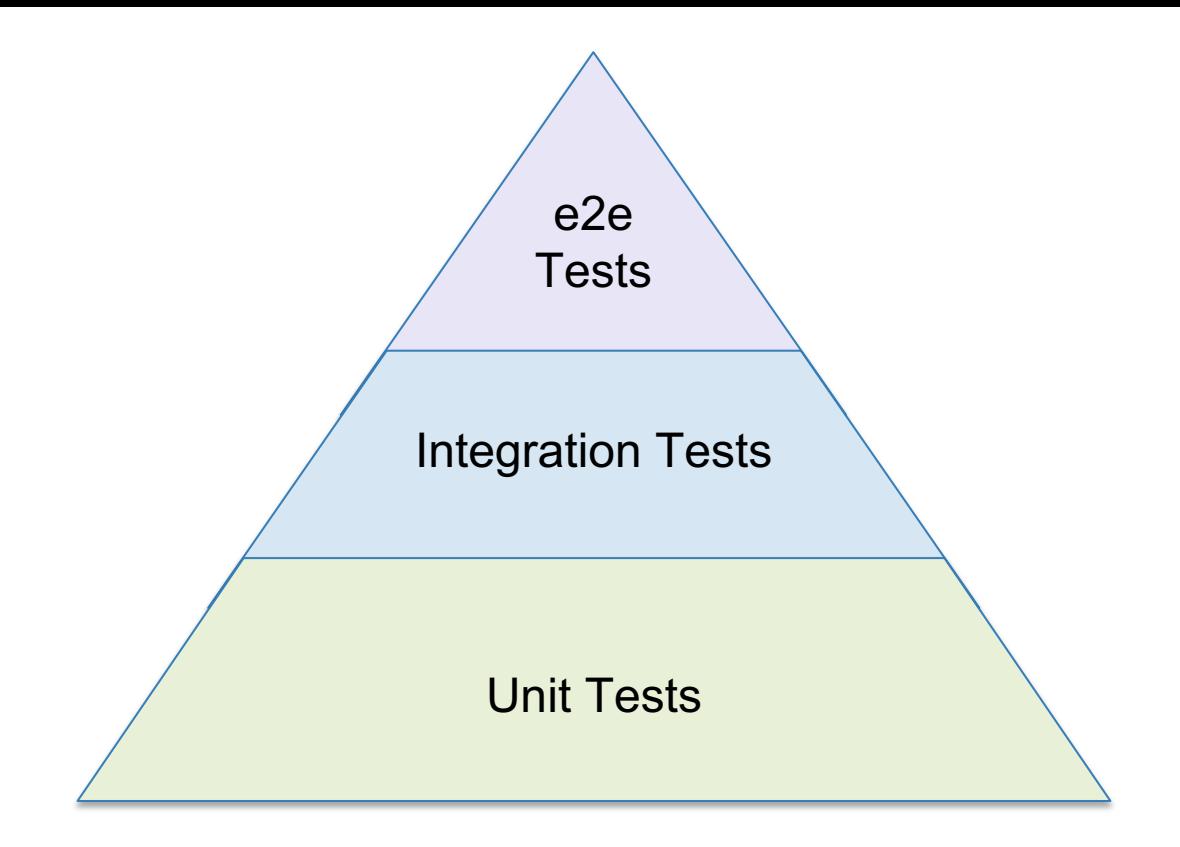

# **Test pyramid**

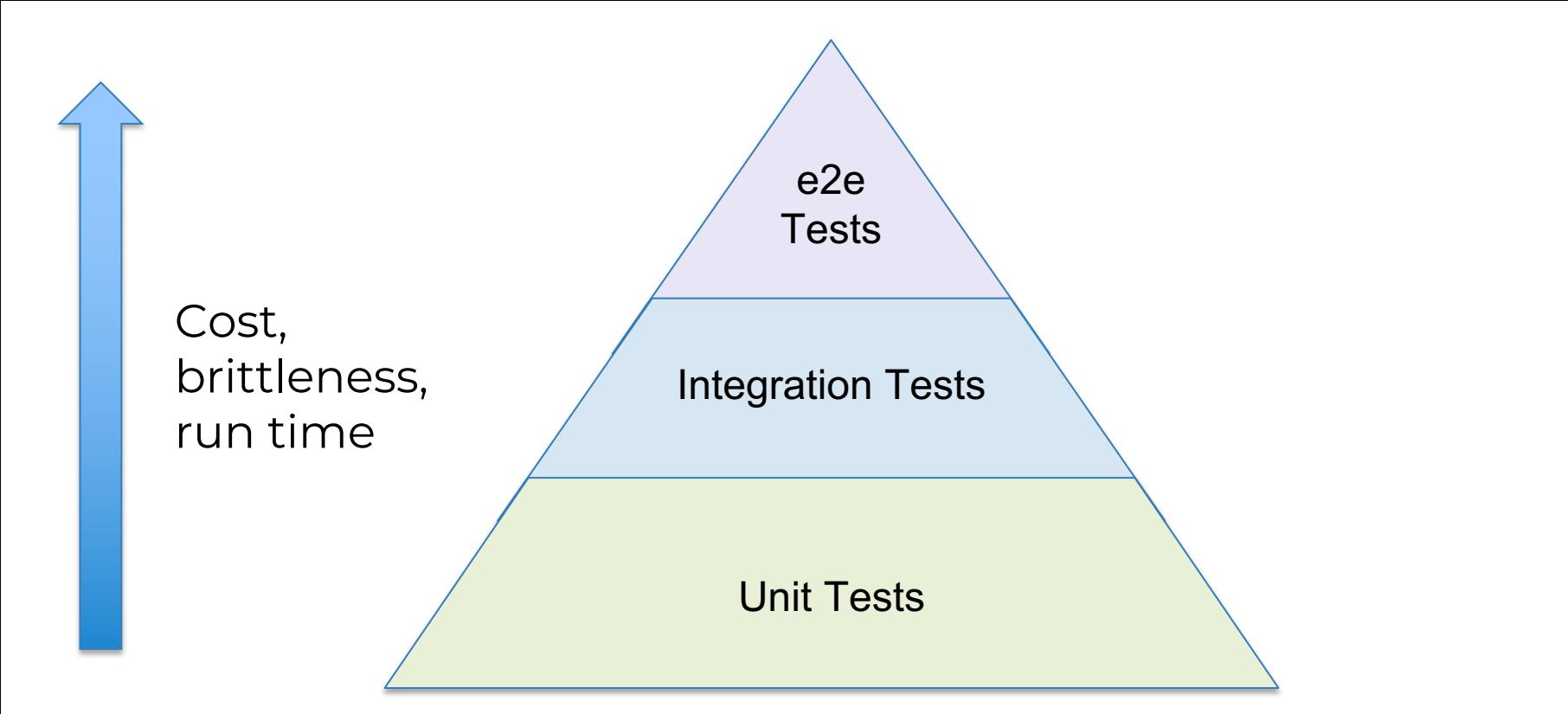

#### **As you go up the pyramid, tests get more expensive, brittle, and slower**

# How the test pyramid works with infrastructure code:

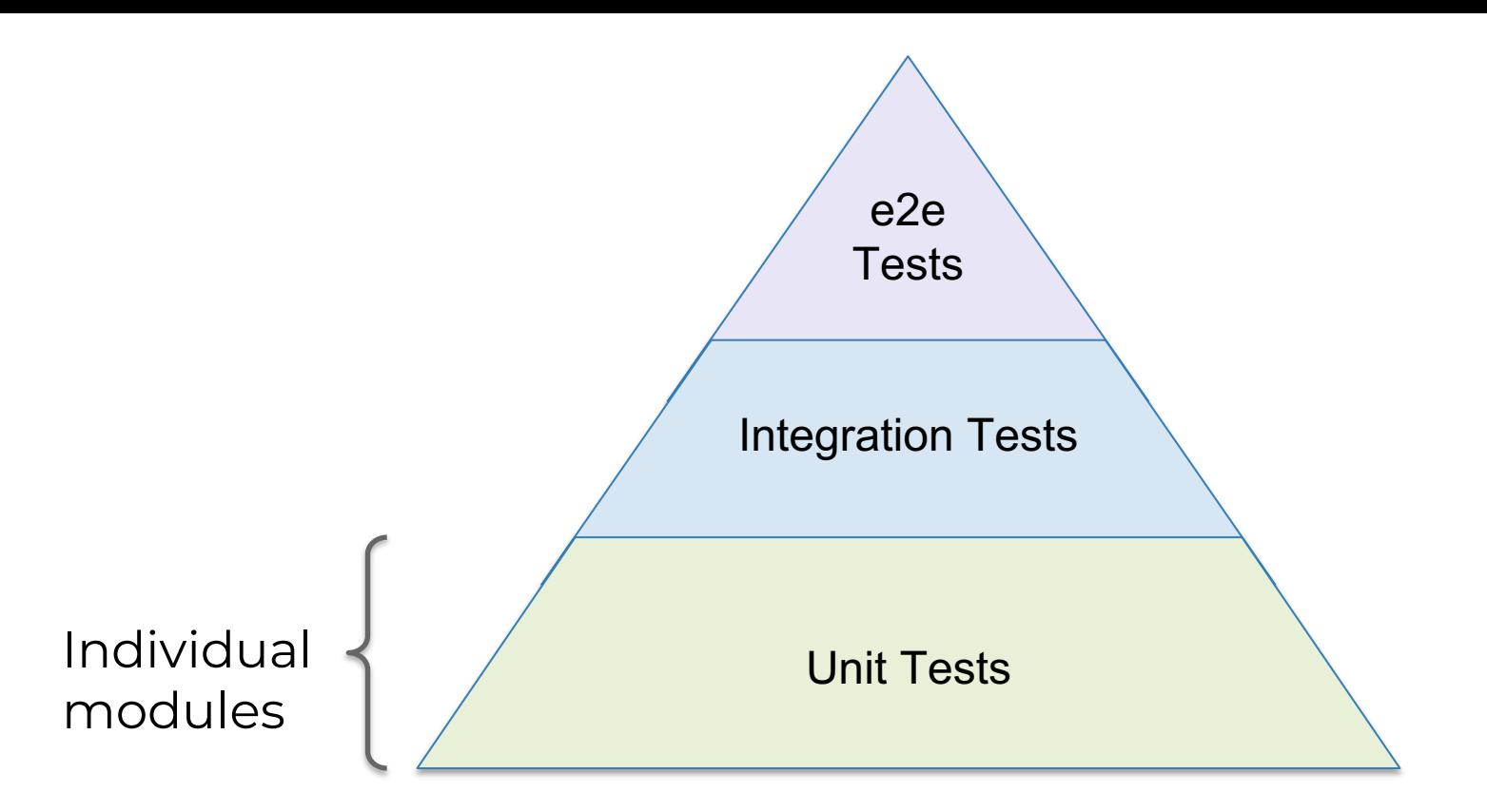

#### **Unit tests for infrastructure: test individual sub-modules (keep 'em small!)**

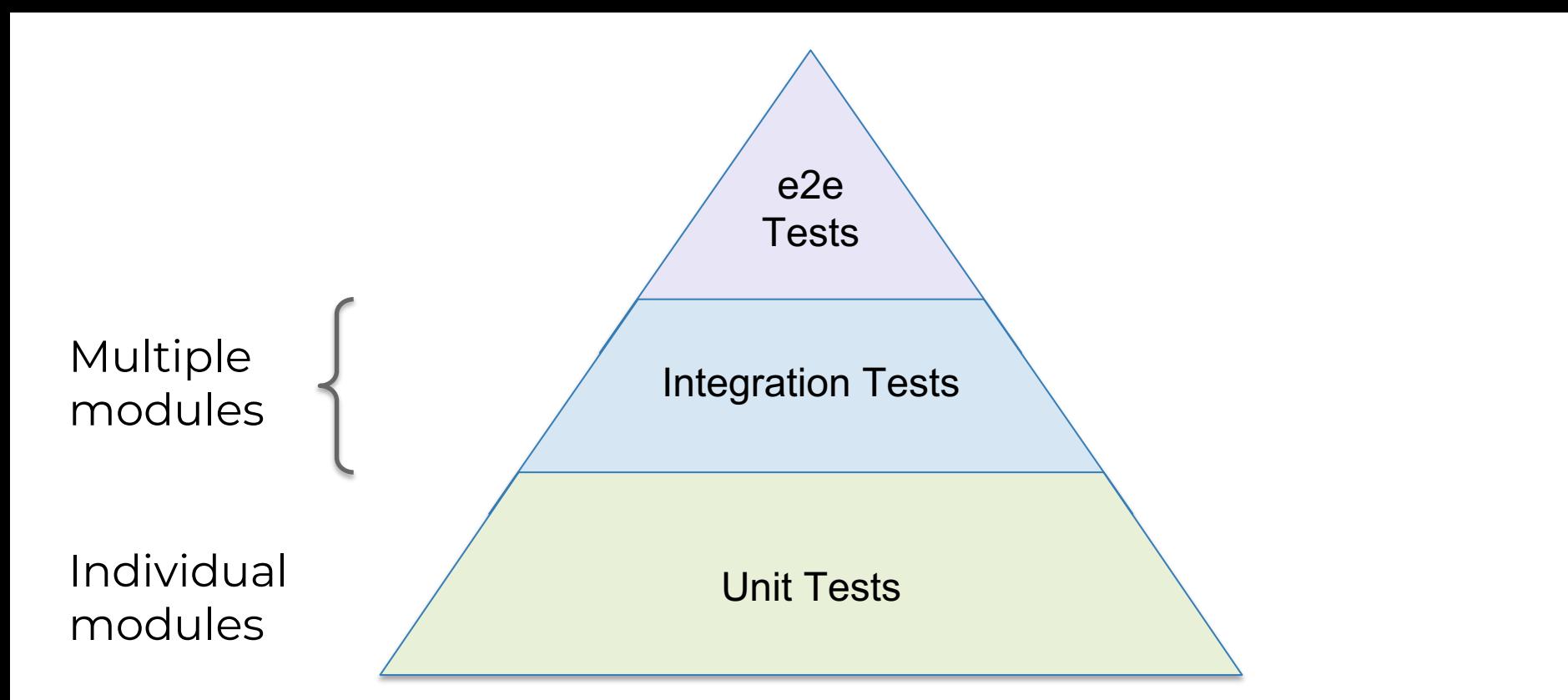

#### **Integration tests for infrastructure: test multiple sub-modules together.**

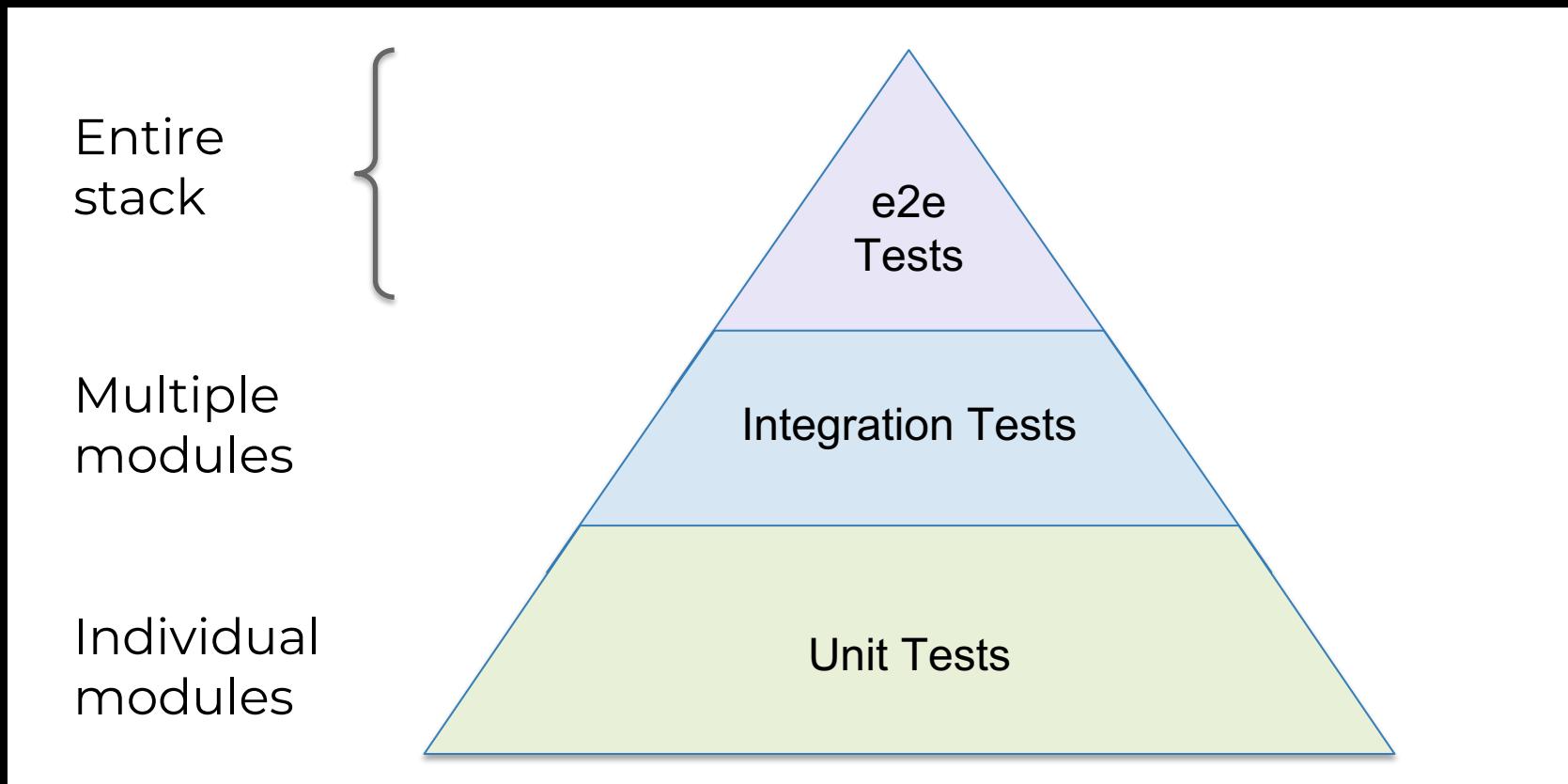

#### **E2E tests for infrastructure code: test entire environments (stage, prod).**

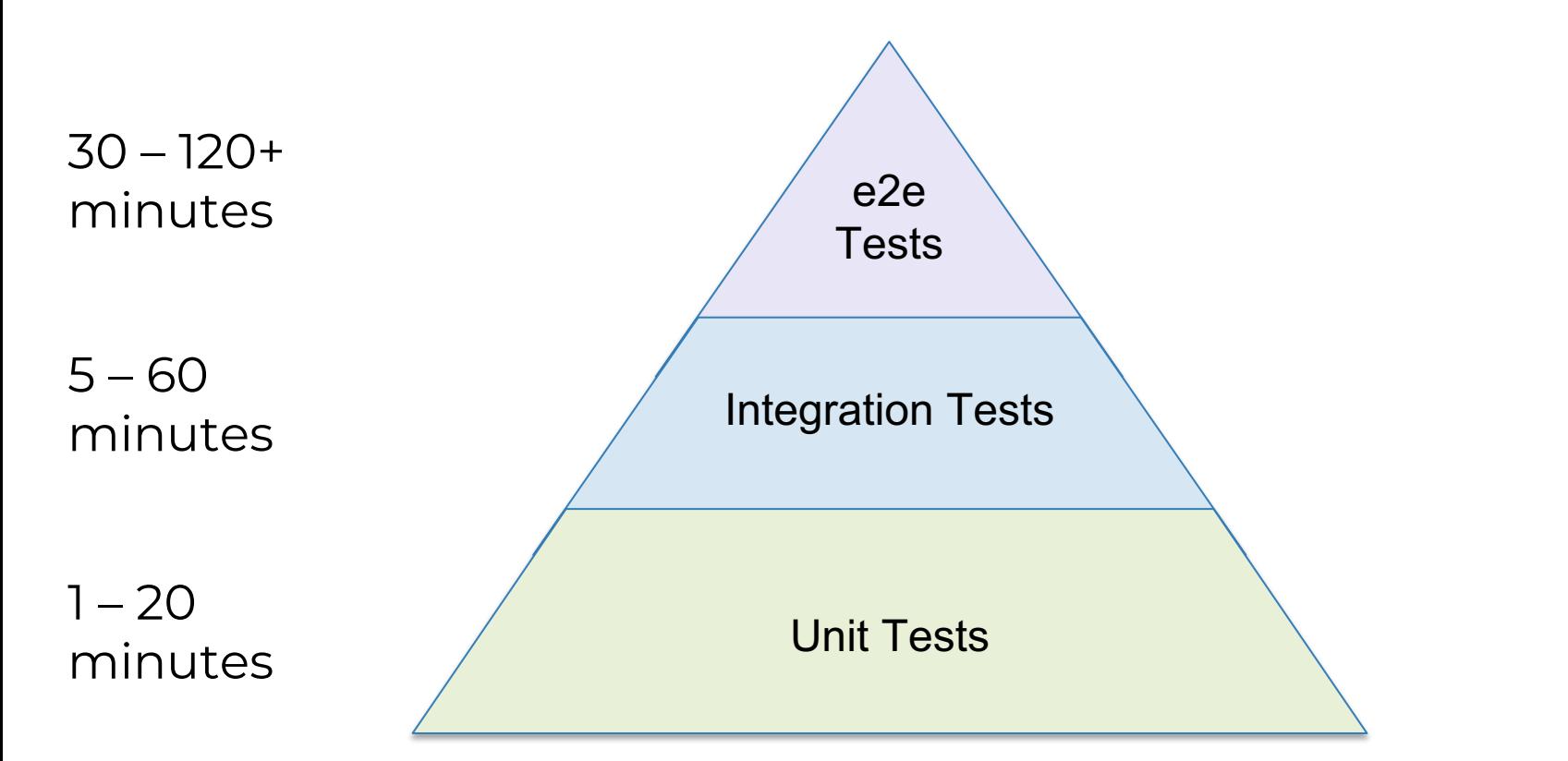

#### **Note the test times! This is another reason to use small modules.**

Key takeaway: infrastructure code without automated tests is broken.

# **Outline**

**1. 1. 1. 2. 1.** 

# **2. Tools 3. Modules**

# **5. Releases**

**4. Tests**

# Let's put it all together: checklist, tools, modules, tests

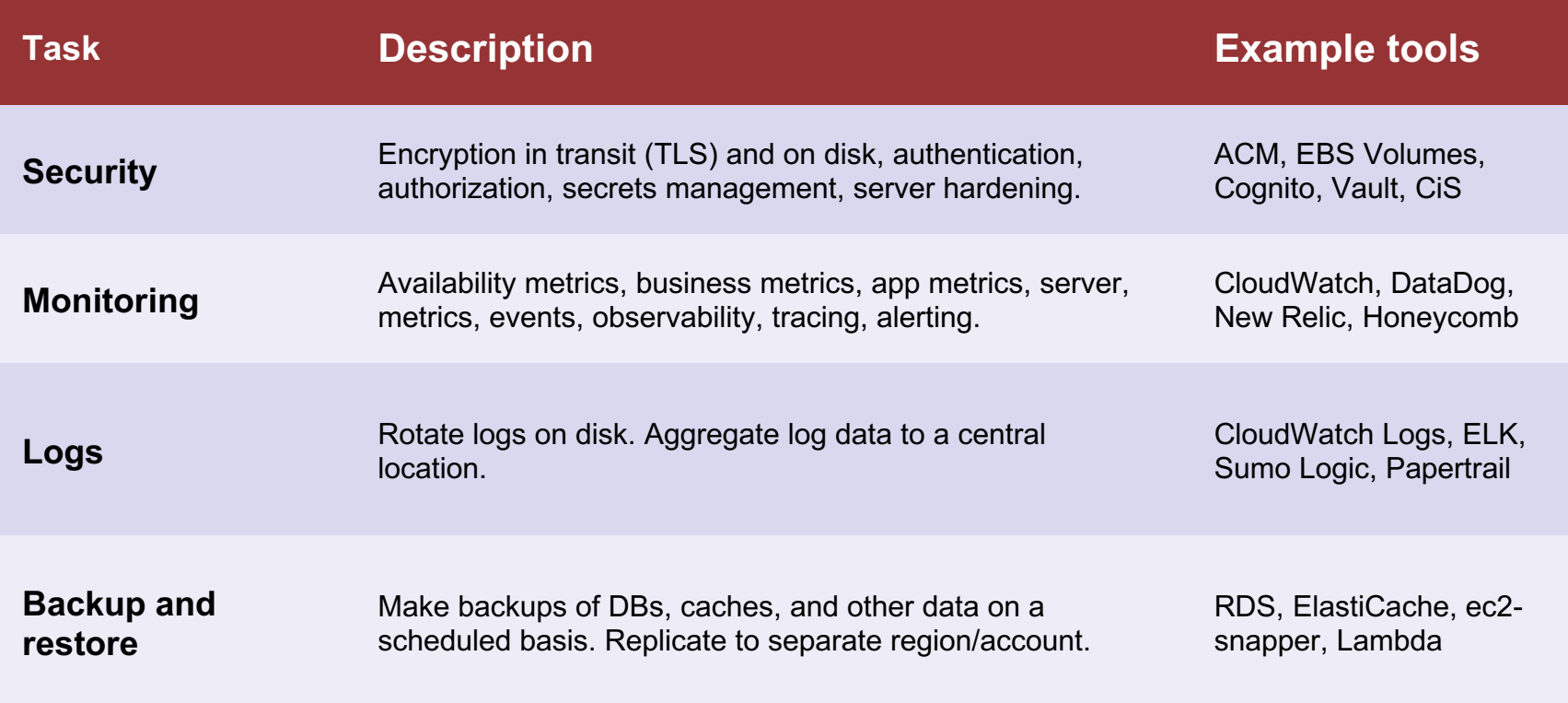

#### **1. Go through the checklist**

```
provider "aws" {
  region = "us-east-1"
}
```
}

```
resource "aws_instance" "example" {
 ami = "ami-408c7f28"
 instance_type = "t2.micro"
```
# **2. Write some code**

defer terraform.Destroy(t, terraformOptions)

terraform.InitAndApply(t, terraformOptions)

validateServerIsWorking(t, terraformOptions)

# **3. Write automated tests**

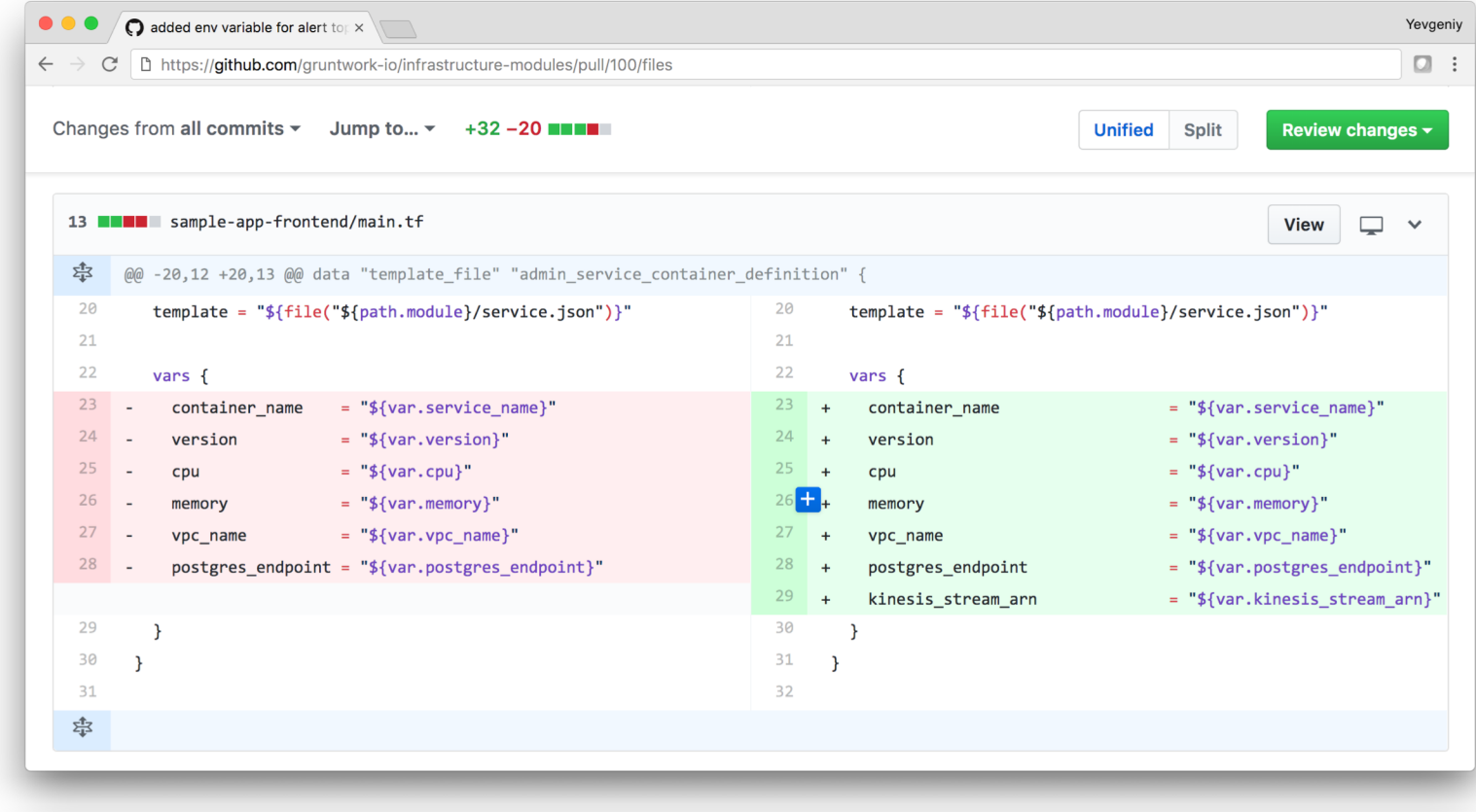

#### **4. Do a code review**

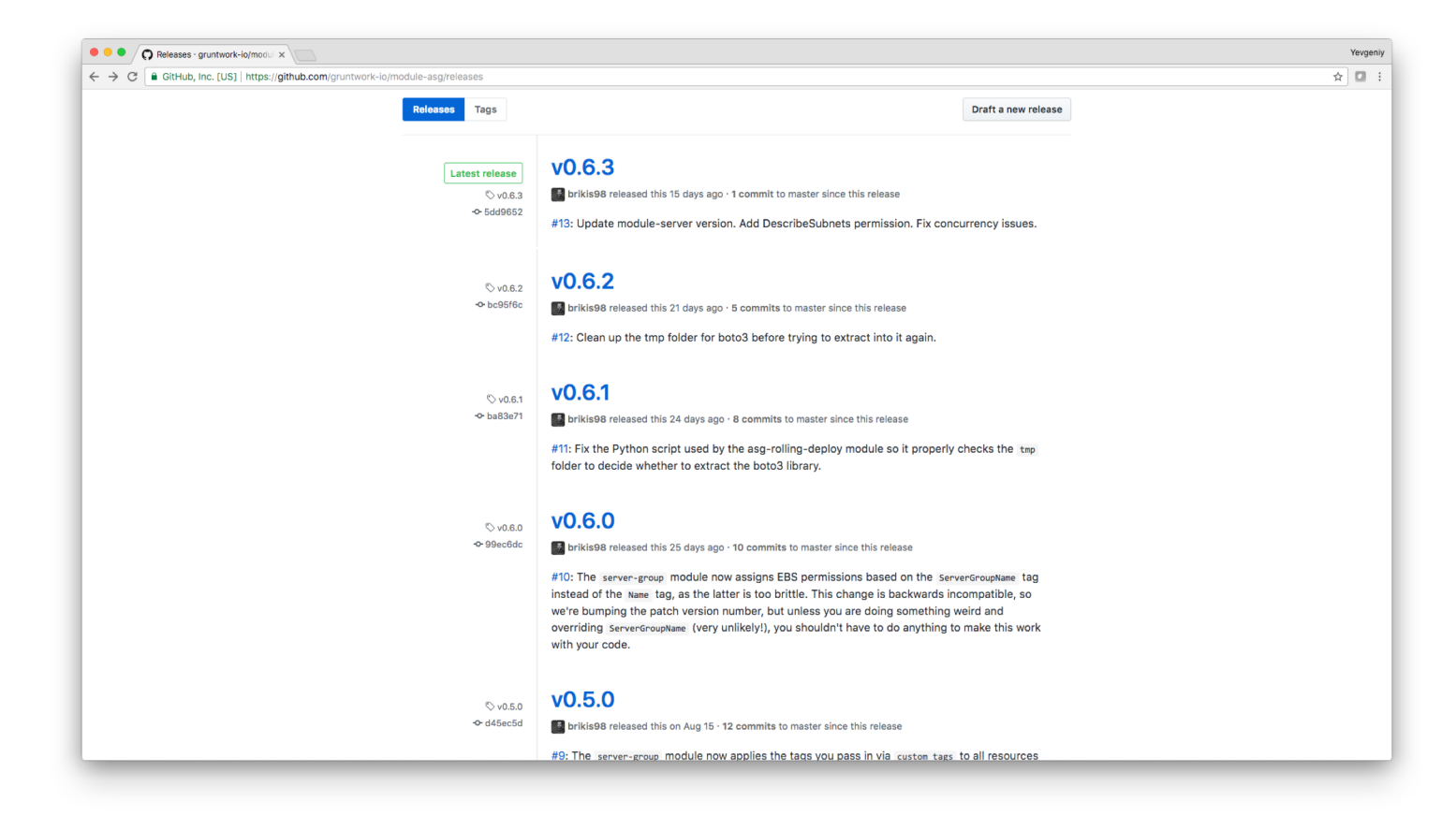

#### **5. Release a new version of your code**

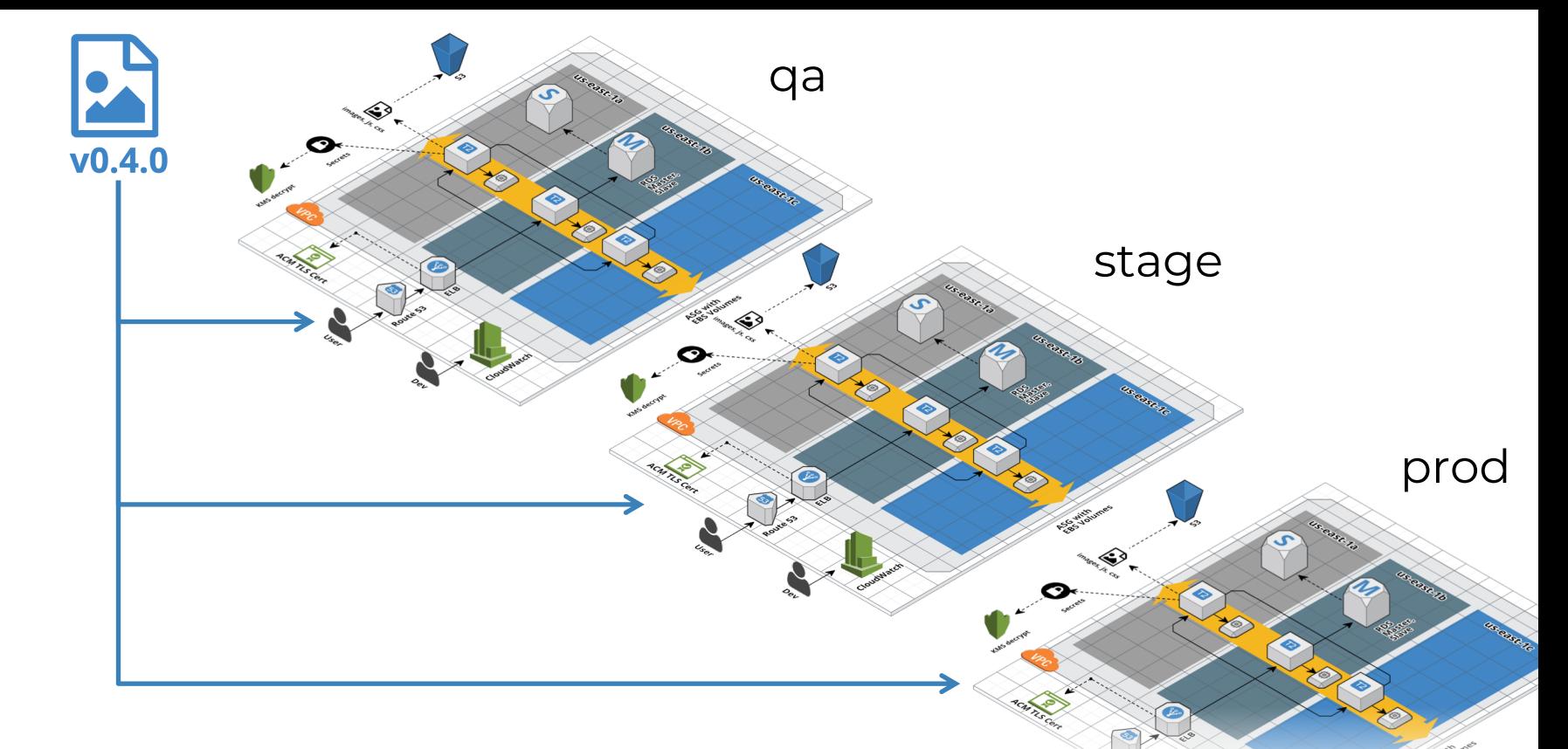

#### **6. Promote that versioned code from environment to environment**

## Key takeaway:

# $\frac{\text{bod}}{\text{bod}}$  $\equiv$ **Before…**

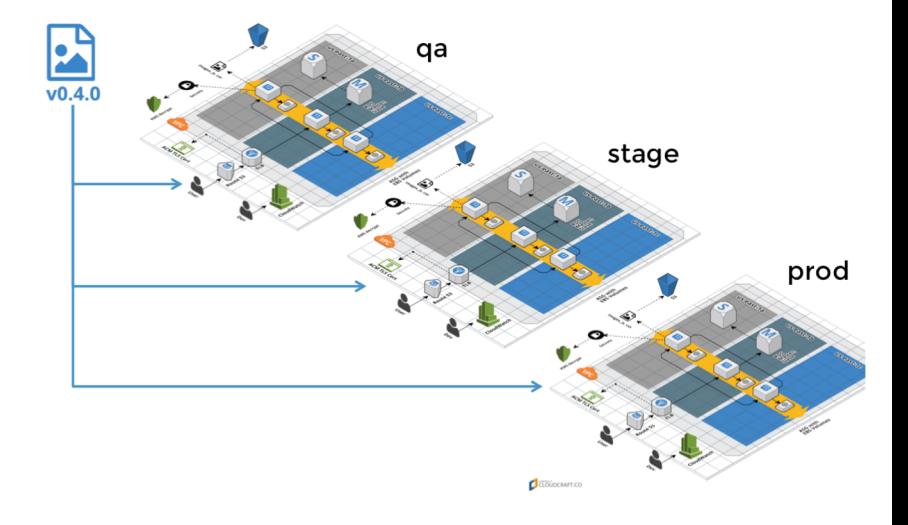

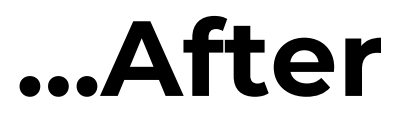

**Questions?** *info@gruntwork.io*